# <span id="page-0-0"></span>**gala Documentation**

*Release 0.5dev*

**Juan Nunez-Iglesias**

**Feb 12, 2018**

# **Contents**

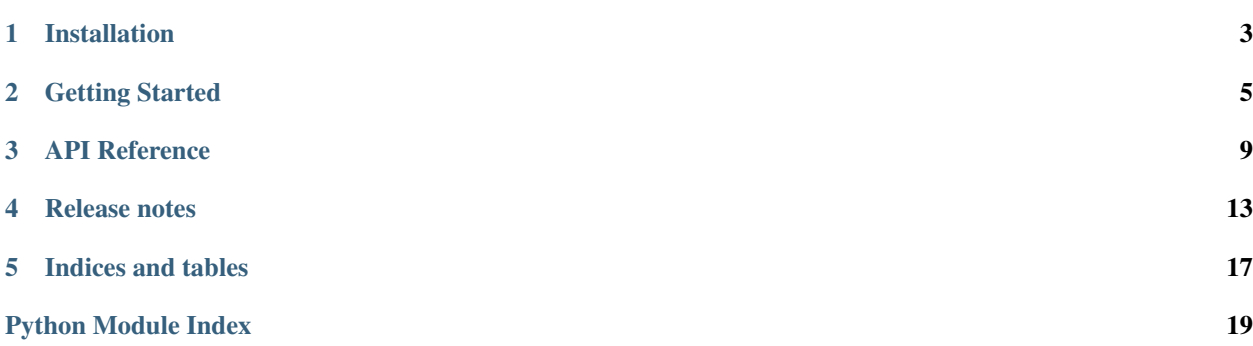

Gala is a python library for performing and evaluating image segmentation, distributed under the open-source, BSDlike [Janelia Farm license.](http://janelia-flyem.github.com/janelia_farm_license.html) It implements the algorithm described in [Nunez-Iglesias et al.,](http://arxiv.org/abs/1303.6163) PLOS ONE, 2013.

If you use this library in your research, please cite:

Nunez-Iglesias J, Kennedy R, Plaza SM, Chakraborty A and Katz WT (2014) [Graph-based active learning](http://journal.frontiersin.org/Journal/10.3389/fninf.2014.00034/abstract) [of agglomeration \(GALA\): a Python library to segment 2D and 3D neuroimages.](http://journal.frontiersin.org/Journal/10.3389/fninf.2014.00034/abstract) *Front. Neuroinform. 8:34.* doi:10.3389/fninf.2014.00034

If you use or compare to the GALA algorithm in your research, please cite:

Nunez-Iglesias J, Kennedy R, Parag T, Shi J, Chklovskii DB (2013) [Machine Learning of Hierarchical](http://journals.plos.org/plosone/article?id=10.1371/journal.pone.0071715) [Clustering to Segment 2D and 3D Images.](http://journals.plos.org/plosone/article?id=10.1371/journal.pone.0071715) *PLoS ONE 8(8): e71715.* doi:10.1371/journal.pone.0071715

Gala supports n-dimensional images (images, volumes, videos, videos of volumes. . . ) and multiple channels per image.

build error

Contents:

# CHAPTER 1

# Installation

# <span id="page-6-0"></span>**1.1 Requirements**

After version 0.3, Gala requires Python 3.5 to run. For a full list of dependencies, see the *requirements.txt* file.

### **1.1.1 Optional dependencies**

• [vigra/vigranumpy](#page-0-0) (1.9.0)

In its original incarnation, this project used Vigra for the random forest classifier. Installation is less simple than scikitlearn, which has emerged in the last few years as a truly excellent implementation and is now recommended. Tests in the test suite expect scikit-learn rather than Vigra. You can also use any of the scikit-learn classifiers, including their newly-excellent random forest.

### **1.1.2 Installing with distutils**

Gala is a Python library with limited Cython extensions and can be installed in two ways:

- Use the command python setup.py build\_ext  $-i$  in the gala directory, then add the gala directory to your PYTHONPATH environment variable, or
- Install it into your preferred python environment with python setup.py install.

### **1.1.3 Installing requirements**

Though you can install all the requirements yourself, as most are available in the Python Package Index (PyPI) and can be installed with simple commands, the easiest way to get up and running is to use [miniconda][\(http://conda.pydata.](http://conda.pydata.org/miniconda.html) [org/miniconda.html\)](http://conda.pydata.org/miniconda.html). Once you have the *conda* command, you can create a fully-functional gala environment with *conda env create -f environment.yml* (inside the gala directory).

### **1.1.4 Installing with Buildem**

Alternatively, you can use Janelia's own [buildem system](http://github.com/janelia-flyem/buildem#readme) to automatically download, compile, test, and install requirements into a specified buildem prefix directory. (You will need CMake.)

```
$ cmake -D BUILDEM_DIR=/path/to/platform-specific/build/dir <gala directory>
$ make
```
You might have to run the above steps twice if this is the first time you are using the buildem system.

On Mac, you might have to install compilers (such as gcc, g++, and gfortran).

### **1.1.5 Testing**

The test coverage is rather tiny, but it is still a nice way to check you haven't completely screwed up your installation. The tests do cover the fundamental functionality of agglomeration learning.

We use [pytest](https://pytest.org) for testing. Run the tests by building gala in-place and running the py. test command. (You need to have installed pytest and pytest-cov for this to work. Both are readily available in PyPI.)

Alternatively, you can run individual test files independently:

```
$ cd tests
$ python test_agglo.py
$ python test_features.py
$ python test_watershed.py
$ python test_optimized.py
$ python test_gala.py
```
# CHAPTER 2

# Getting Started

<span id="page-8-0"></span>An example script, example.py, exists in the tests/example-data directory. We step through it here for a quick rundown of gala's capabilities.

First, import gala's submodules:

**from gala import** imio, classify, features, agglo, evaluate **as** ev

Next, read in the training data: a ground truth volume  $(\text{gt\_train})$ , a probability map  $(\text{pr\_train})$  and a superpixel or watershed map (ws\_train).

```
gt_train, pr_train, ws_train = (map(imio.read_h5_stack,
                                 ['train-gt.lzf.h5', 'train-p1.lzf.h5',
                                  'train-ws.lzf.h5']))
```
A *feature manager* is a callable object that computes feature vectors from graph edges. The object has the following responsibilities, which it can inherit from classify.base.Null:

- create a (possibly empty) *feature cache* on each edge and node, precomputing some of the calculations needed for feature computation;
- maintain the feature cache throughout node merges during agglomeration; and,
- compute the feature vector from the feature caches when called with the inputs of a graph and two nodes.

Feature managers can be chained through the features.Composite class.

```
fm = features.moments.Manager()
fh = features.histogram.Manager()
fc = features.\text{base}.\text{Composite}(\text{children}=[fm, fh])
```
With the feature manager, and the above data, we can create a *region adjacency graph* or *RAG*, and use it to train the agglomeration process:

```
g_train = agglo.Rag(ws_train, pr_train, feature_manager=fc)
(X, y, w, merges) = g_train.length\_agglomerate(gt_train, fc)[0]y = y[:, 0] # gala has 3 truth labeling schemes, pick the first one
```
X and y above have the now-standard scikit-learn [supervised dataset format.](http://scikit-learn.org/stable/tutorial/statistical_inference/settings.html#datasets) This means we can use any classifier that satisfies the scikit-learn API. Below, we use a simple wrapper around the scikit-learn RandomForestClassifier.

 $rf = classify.DefaultRandomForest() .fit(X, y)$ 

The composition of a feature map and a classifier defines a *policy* or *merge priority function*, which will determine the agglomeration of a volume of hereby unseen data (the *test* volume).

```
learned_policy = agglo.classifier_probability(fc, rf)
pr_test, ws_test = (map(imio.read_h5_stack,
                        ['test-p1.lzf.h5', 'test-ws.lzf.h5']))
g_test = agglo.Rag(ws_test, pr_test, learned_policy, feature_manager=fc)
```
The best expected segmentation is obtained at a threshold of 0.5, when a merge has even odds of being correct or incorrect, according to the trained classifier.

```
g_test.agglomerate(0.5)
```
The RAG is a *model* for the segmentation. To extract the segmentation itself, use the get\_segmentation function. This is a map of labels of the same shape as the original image.

seg\_test1 = g\_test.get\_segmentation()

Gala transparently supports multi-channel probability maps. In the case of EM images, for example, one channel may be the probability that a given pixel is part of a cell boundary, while the next channel may be the probability that it is part of a mitochondrion. The feature managers work identically with single and multi-channel features.

```
# p4_train and p4_test have 4 channels
p4_train = imio.read_h5_stack('train-p4.lzf.h5')
# the existing feature manager works transparently with multiple channels!
g_train4 = agglo.Rag(ws_train, p4_train, feature_manager=fc)
(X4, y4, w4, merges4) = g_train4.length2qsglometerate(gt_train, fc)[0]y4 = y4 [:, 0]
rf4 = classify.DefaultRandomForest() .fit(X4, y4)learned policy4 = agglo.classifier probability(fc, rf4)
p4_test = imio.read_h5_stack('test-p4.lzf.h5')
g_test4 = agglo.Rag(ws_test, p4_test, learned_policy4, feature_manager=fc)
g_test4.agglomerate(0.5)
seg_test4 = g_test4.get\_segmentation()
```
For comparison, gala allows the implementation of many agglomerative algorithms, including mean agglomeration (below) and [LASH.](http://www.mit.edu/people/sturaga/papers/JainNIPS2011.pdf)

```
g_testm = agglo.Rag(ws_test, pr_test,
                    merge_priority_function=agglo.boundary_mean)
g_testm.agglomerate(0.5)
seg_testm = g_testm.get_segmentation()
```
# **2.1 Evaluation**

The gala library contains numerous evaluation functions, including edit distance, Rand index and adjusted Rand index, and our personal favorite, the variation of information (VI):

```
gt_test = imio.read_h5_stack('test-gt.lzf.h5')
import numpy as np
results = np.vstack((
   ev.split_vi(ws_test, gt_test),
   ev.split_vi(seg_testm, gt_test),
   ev.split_vi(seg_test1, gt_test),
    ev.split_vi(seg_test4, gt_test)
    ))
print(results)
```
This should print something like:

```
[[ 0.1845286 1.64774412]
[ 0.18719817 1.16091003]
[ 0.38978567 0.28277887]
[ 0.39504714 0.2341758 ]]
```
Each row is an evaluation, with the first number representing the undersegmentation error or false merges, and the second representing the oversegmentation error or false splits, both measured in bits.

(Results may vary since there is some randomness involved in training a random forest, and the datasets are small.)

As mentioned earlier, many other evaluation functions are available. See the documentation for the evaluate package for more information.

```
# rand index and adjusted rand index
ri = ev.rand_index(seg_test1, gt_test)
ari = ev.adj_rand_index(seg_test1, gt_test)
# Fowlkes-Mallows index
fm = ev.fm_index(seg_test1, gt_test)
```
# **2.2 Other options**

Gala supports a wide array of merge priority functions to explore your data. We can specify the median boundary probability with the merge\_priority\_function argument to the RAG constructor:

```
g_testM = agglo.Rag(ws_test, pr_test,
                    merge_priority_function=agglo.boundary_median)
```
A user can specify their own merge priority function. A valid merge priority function is a callable Python object that takes as input a graph and two nodes, and returns a real number.

### **2.3 To be continued. . .**

That's a quick summary of the capabilities of Gala. There are of course many options under the hood, many of which are undocumented. . . Feel free to push me to update the documentation of your favorite function!

# CHAPTER 3

## API Reference

# <span id="page-12-2"></span><span id="page-12-0"></span>**3.1 gala.agglo: RAG Agglomeration**

# <span id="page-12-1"></span>**3.2 gala.classify: Classifier tools**

gala.classify.**concatenate\_data\_elements**(*alldata*)

Return one big learning set from a list of learning sets.

A learning set is a list/tuple of length 4 containing features, labels, weights, and node merge history.

gala.classify.**default\_classifier\_extension**(*cl*, *use\_joblib=True*) Return the default classifier file extension for the given classifier.

Parameters cl : sklearn estimator or VigraRandomForest object

A classifier to be saved.

use\_joblib : bool, optional

Whether or not joblib will be used to save the classifier.

Returns ext : string

File extension

### **Examples**

```
>>> cl = RandomForestClassifier()
>>> default_classifier_extension(cl)
'.classifier.joblib'
>>> default_classifier_extension(cl, False)
'.classifier'
```
gala.classify.**get\_classifier**(*name='random forest'*, *\*args*, *\*\*kwargs*) Return a classifier given a name.

#### <span id="page-13-0"></span>Parameters name : string

The name of the classifier, e.g. 'random forest' or 'naive bayes'.

### \*args, \*\*kwargs :

Additional arguments to pass to the constructor of the classifier.

#### Returns cl : classifier

A classifier object implementing the scikit-learn interface.

#### Raises NotImplementedError

If the classifier name is not recognized.

**Examples**

```
>>> cl = get_classifier('random forest', n_estimators=47)
>>> isinstance(cl, RandomForestClassifier)
True
>>> cl.n_estimators
47
>>> from numpy.testing import assert_raises
>>> assert_raises(NotImplementedError, get_classifier, 'perfect class')
```
#### gala.classify.**load\_classifier**(*fn*)

Load a classifier previously saved to disk, given a filename.

Supported classifier types are: - scikit-learn classifiers saved using either pickle or joblib persistence - vigra random forest classifiers saved in HDF5 format

#### Parameters fn : string

Filename in which the classifier is stored.

Returns cl : classifier object

cl is one of the supported classifier types; these support at least the standard scikit-learn interface of *fit()* and *predict\_proba()*

```
gala.classify.sample_training_data(features, labels, num_samples=None)
```
Get a random sample from a classification training dataset.

#### Parameters features: np.ndarray [M x N]

The M (number of samples) by N (number of features) feature matrix.

#### labels: np.ndarray [M] or [M x 1]

The training label for each feature vector.

#### num\_samples: int, optional

The size of the training sample to draw. Return full dataset if *None* or if num\_samples  $>= M.$ 

Returns feat: np.ndarray [num\_samples x N]

The sampled feature vectors.

lab: np.ndarray [num\_samples] or [num\_samples x 1]

The sampled training labels

<span id="page-14-1"></span>gala.classify.**save\_classifier**(*cl*, *fn*, *use\_joblib=True*, *\*\*kwargs*) Save a classifier to disk.

Parameters cl : classifier object

Pickleable object or a classify.VigraRandomForest object.

fn : string

Writeable path/filename.

use\_joblib : bool, optional

Whether to prefer joblib persistence to pickle.

kwargs : keyword arguments

Keyword arguments to be passed on to either *pck.dump* or *joblib.dump*.

Returns None

### **Notes**

For joblib persistence, *compress=3* is the default.

# **3.3 gala.features: Feature definitions**

## <span id="page-14-0"></span>**3.4 gala.morpho: Morphological operations**

gala.morpho.**damify**(*a*, *in\_place=False*) Add dams to a borderless segmentation.

gala.morpho.**get\_neighbor\_idxs**(*ar*, *idxs*, *connectivity=1*) Return indices of neighboring voxels given array, indices, connectivity.

Parameters ar : ndarray

The array in which neighbors are to be found.

idxs : int or container of int

The indices for which to find neighbors.

connectivity : int in  $\{1, 2, ..., ar.ndim\}$ 

The number of orthogonal steps allowed to be considered a neighbor.

Returns neighbor\_idxs : 2D array, shape (nidxs, nneighbors)

The neighbor indices for each index passed.

#### **Examples**

```
>>> ar = np \cdot \text{arange}(16) \cdot \text{reshape}((4, 4))>>> ar
array([[ 0, 1, 2, 3],
        [4, 5, 6, 7],[ 8, 9, 10, 11],
```

```
[12, 13, 14, 15]])
>>> get_neighbor_idxs(ar, [5, 10], connectivity=1)
array([[ 9, 6, 1, 4],
      [14, 11, 6, 9]]>>> get_neighbor_idxs(ar, 9, connectivity=2)
array([[13, 10, 5, 8, 14, 12, 6, 4]])
```
gala.morpho.**hminima**(*a*, *thresh*)

Suppress all minima that are shallower than thresh.

Parameters a : array

The input array on which to perform hminima.

thresh : float

Any local minima shallower than this will be flattened.

Returns out : array

A copy of the input array with shallow minima suppressed.

gala.morpho.**hollowed**(*ar*, *skinsize=1*)

Return a copy of ar with the center zeroed out.

'skinsize' determines how thick of a crust to leave untouched.

#### gala.morpho.**imhmin**(*a*, *thresh*)

Suppress all minima that are shallower than thresh.

Parameters a : array

The input array on which to perform hminima.

thresh : float

Any local minima shallower than this will be flattened.

Returns out : array

A copy of the input array with shallow minima suppressed.

gala.morpho.**impose\_minima**(*a*, *minima*, *connectivity=1*) Transform 'a' so that its only regional minima are those in 'minima'.

Parameters: 'a': an ndarray 'minima': a boolean array of same shape as 'a' 'connectivity': the connectivity of the structuring element used in morphological reconstruction.

Value: an ndarray of same shape as a with unmarked local minima paved over.

gala.morpho.**manual\_split**(*probs*, *seg*, *body*, *seeds*, *connectivity=1*, *boundary\_seeds=None*) Manually split a body from a segmentation using seeded watershed.

Input:

- probs: the probability of boundary in the volume given.
- seg: the current segmentation.
- body: the label to be split.
- seeds: the seeds for the splitting (should be just two labels).

[-connectivity: the connectivity to use for watershed.] [-boundary\_seeds: if not None, these locations become inf in probs.]

Value:

- the segmentation with the selected body split.
- <span id="page-16-0"></span>gala.morpho.**minimum\_seeds**(*current\_seeds*, *min\_seed\_coordinates*, *connectivity=1*) Ensure that each point in given coordinates has its own seed.
- gala.morpho.**morphological\_reconstruction**(*marker*, *mask*, *connectivity=1*) Perform morphological reconstruction of the marker into the mask.

See the Matlab image processing toolbox documentation for details: [http://www.mathworks.com/help/toolbox/](http://www.mathworks.com/help/toolbox/images/f18-16264.html) [images/f18-16264.html](http://www.mathworks.com/help/toolbox/images/f18-16264.html)

gala.morpho.**multiscale\_regular\_seeds**(*off\_limits*, *num\_seeds*) Return evenly-spaced seeds, but thinned in areas with no boundaries.

**Parameters off\_limits** : array of bool, shape  $(M, N)$ 

A binary array where *True* indicates the position of a boundary, and thus where we don't want to place seeds.

num seeds : int

The desired number of seeds.

Returns seeds : array of int, shape (M, N)

An array of seed points. Each seed gets its own integer ID, starting from 1.

#### gala.morpho.**non\_traversing\_segments**(*a*)

Find segments that enter the volume but do not leave it elsewhere.

**Parameters a:** array of int

A segmented volume.

Returns nt : 1D array of int

The IDs of any segments not traversing the volume.

### **Examples**

```
>>> segs = np.array([[1, 2, 3, 3, 4],
... [1, 2, 2, 3, 4],
... [1, 5, 5, 3, 4],
... [1, 1, 5, 3, 4]], int)
>>> non_traversing_segments(segs)
array([1, 2, 4, 5])
```
gala.morpho.**orphans**(*a*)

Find all the segments that do not touch the volume boundary.

This function differs from agglo.Rag.orphans() in that it does not use the graph, but rather computes orphans directly from a volume.

Parameters  $a$  : array of int

A segmented volume.

Returns orph : 1D array of int

The IDs of any segments not touching the volume boundary.

### <span id="page-17-0"></span>**Examples**

```
>>> segs = np.array([[1, 1, 1, 2],
... [1, 3, 4, 2],
... [1, 2, 2, 2]], int)
>>> orphans(segs)
array([3, 4])
>>> orphans(segs[:2])
array([], dtype=int64)
```
gala.morpho.**raveled\_steps\_to\_neighbors**(*shape*, *connectivity=1*) Compute the stepsize along all axes for given connectivity and shape.

Parameters shape : tuple of int

The shape of the array along which we are stepping.

connectivity : int in  $\{1, 2, \ldots, \text{len}(\text{shape})\}$ 

The number of orthogonal steps we can take to reach a "neighbor".

Returns steps : array of int64

The steps needed to get to neighbors from a particular raveled index.

#### **Examples**

```
>>> shape = (5, 4, 9)
>>> steps = raveled_steps_to_neighbors(shape)
>>> sorted(steps)
[-36, -9, -1, 1, 9, 36]>>> steps2 = raveled_steps_to_neighbors(shape, 2)
>>> sorted(steps2)
[-45, -37, -36, -35, -27, -10, -9, -8, -1, 1, 8, 9, 10, 27, 35, 36, 37, 45]
```
gala.morpho.**regional\_minima**(*a*, *connectivity=1*) Find the regional minima in an ndarray.

gala.morpho.**relabel\_connected**(*im*, *connectivity=1*) Ensure all labels in *im* are connected.

Parameters im : array of int

The input label image.

connectivity : int in {1, . . . , *im.ndim*}, optional

The connectivity used to determine if two voxels are neighbors.

Returns im\_out : array of int

The relabeled image.

### **Examples**

```
>>> image = np.array([[1, 1, 2],
... [2, 1, 1]])
>>> im_out = relabel_connected(image)
```

```
>>> im_out
array([[1, 1, 2],
       [3, 1, 1]]
```
gala.morpho.**remove\_merged\_boundaries**(*labels*, *connectivity=1*) Remove boundaries in a label field when they separate the same region.

By convention, the boundary label is 0, and labels are positive.

Parameters labels : array of int

The label field to be processed.

**connectivity** : int in  $\{1, \ldots, \text{labels}.\text{ndim}\}$ , optional

The morphological connectivity for considering neighboring voxels.

**Returns labels out : array of int** 

The same label field, with unnecessary boundaries removed.

### **Examples**

```
>>> labels = np.array([[1, 0, 1], [0, 1, 0], [2, 0, 3]], np.int)
>>> remove_merged_boundaries(labels)
array([[1, 1, 1],
       [0, 1, 0],
       [2, 0, 3]]
```
gala.morpho.**seg\_to\_bdry**(*seg*, *connectivity=1*) Given a borderless segmentation, return the boundary map.

gala.morpho.**split\_exclusions**(*image*, *labels*, *exclusions*, *dilation=0*, *connectivity=1*, *standard\_seeds=False*) Ensure that no segment in 'labels' overlaps more than one exclusion.

```
gala.morpho.undam(seg)
```
Assign zero-dams to nearest non-zero region.

gala.morpho.**watershed**(*a*, *seeds=None*, *connectivity=1*, *mask=None*, *smooth\_thresh=0.0*, *smooth\_seeds=False*, *minimum\_seed\_size=0*, *dams=False*, *override\_skimage=False*, *show\_progress=False*)

Perform the watershed algorithm of Vincent & Soille (1991).

Parameters  $a$ : np.ndarray, arbitrary shape and type

The input image on which to perform the watershed transform.

seeds : np.ndarray, int or bool type, same shape as *a* (optional)

The seeds for the watershed. If provided, these are the only basins allowed, and the algorithm proceeds by flooding from the seeds. Otherwise, every local minimum is used as a seed.

connectivity : int,  $\{1, \ldots, a \ldots \}$  (optional, default 1)

The neighborhood of each pixel, defined as in *scipy.ndimage*.

mask : np.ndarray, type bool, same shape as *a*. (optional)

If provided, perform watershed only in the parts of *a* that are set to *True* in *mask*.

smooth\_thresh : float (optional, default 0.0)

Local minima that are less deep than this threshold are suppressed, using *hminima*.

<span id="page-19-0"></span>smooth\_seeds : bool (optional, default False)

Perform binary opening on the seeds, using the same connectivity as the watershed.

minimum\_seed\_size : int (optional, default 0)

Remove seed regions smaller than this size.

dams : bool (optional, default False)

Place a dam where two basins meet. Set this to True if you require 0-labeled boundaries between different regions.

override\_skimage : bool (optional, default False)

skimage.morphology.watershed is used to implement the main part of the algorithm when *dams=False*. Use this flag to use the separate pure Python implementation instead.

show\_progress : bool (optional, default False)

Show a cute little ASCII progress bar (using the progressbar package)

Returns ws : np.ndarray, same shape as *a*, int type.

The watershed transform of the input image.

gala.morpho.**watershed\_sequence**(*a*, *seeds=None*, *mask=None*, *axis=0*, *n\_jobs=1*, *\*\*kwargs*) Perform a watershed on a plane-by-plane basis.

See documentation for *watershed* for available kwargs.

The watershed algorithm views image intensity as "height" and finds flood basins within it. These basins are then viewed as the different labeled regions of an image.

This function performs watershed on an ndarray on each plane separately, then concatenate the results.

Parameters  $a$ : numpy ndarray, arbitrary type or shape.

The input image on which to perform the watershed transform.

seeds : bool/int numpy.ndarray, same shape as a (optional, default None)

The seeds for the watershed.

mask : bool numpy.ndarray, same shape as a (optional, default None)

If provided, perform watershed only over voxels that are True in the mask.

**axis** : int,  $\{1, \ldots, a$ .ndim} (optional, default: 0)

Which axis defines the plane sequence. For example, if the input image is 3D and axis=1, then the output will be the watershed on  $a[:, 0, :]$ ,  $a[:, 1, :]$ ,  $a[:, 2, :]$ , ... and so on.

n\_jobs : int, optional

Use joblib to distribute each plane over given number of processing cores. If -1, *multiprocessing.cpu\_count* is used.

Returns ws : numpy ndarray, int type

The labeled watershed basins.

Other Parameters \*\*kwargs : keyword arguments passed through to the *watershed* function.

# <span id="page-20-1"></span><span id="page-20-0"></span>**3.5 gala.evaluate: Segmentation evaluation**

### gala.evaluate.**adapted\_rand\_error**(*seg*, *gt*, *all\_stats=False*)

Compute Adapted Rand error as defined by the SNEMI3D contest [1]

Formula is given as 1 - the maximal F-score of the Rand index (excluding the zero component of the original labels). Adapted from the SNEMI3D MATLAB script, hence the strange style.

#### Parameters seg : np.ndarray

the segmentation to score, where each value is the label at that point

gt [np.ndarray, same shape as seg] the groundtruth to score against, where each value is a label

all\_stats [boolean, optional] whether to also return precision and recall as a 3-tuple with rand\_error

#### Returns are : float

The adapted Rand error; equal to \$1 -

 $rac{2pr}{p + r}$ ,

where  $Sp$$  and  $Sr$$  are the precision and recall described below.

prec [float, optional] The adapted Rand precision. (Only returned when *all\_stats* is True.)

rec [float, optional] The adapted Rand recall. (Only returned when *all\_stats* is True.)

#### gala.evaluate.**adj\_rand\_index**(*x*, *y=None*)

Return the adjusted Rand index.

The Adjusted Rand Index (ARI) is the deviation of the Rand Index from the expected value if the marginal distributions of the contingency table were independent. Its value ranges from 1 (perfectly correlated marginals) to -1 (perfectly anti-correlated).

Parameters x, y : np.ndarray

Either x and y are provided as equal-shaped np.ndarray label fields (int type), or y is not provided and x is a contingency table (sparse.csc\_matrix) that is *not* normalised to sum to 1.

Returns ari : float

The adjusted Rand index of *x* and *y*.

gala.evaluate.**assignment\_table**(*seg\_or\_ctable*, *gt=None*, *\**, *dtype=<class 'numpy.bool\_'>*) Create an assignment table of value in *seg* to *gt*.

Parameters seg\_or\_ctable : array of int, or 2D array of float

The segmentation to assign. Every value in *seg* will be assigned to a single value in *gt*. Alternatively, pass a single, pre-computed contingency table to be converted to an assignment table.

gt : array of int, same shape as seg

The segmentation to assign to. Don't pass if *seg\_or\_cont* is a contingency matrix.

dtype : numpy dtype specification

The desired data type for the assignment matrix.

#### <span id="page-21-0"></span>Returns assignments : sparse matrix

A matrix with *True* at position [i, j] if segment i in *seg* is assigned to segment j in *gt*.

#### **Examples**

```
>>> seg = np.array([0, 1, 1, 1, 2, 2])
>>> gt = np.array([1, 1, 1, 2, 2, 2])
>>> assignment_table(seg, gt).toarray()
array([[False, True, False],
       [False, True, False],
       [False, False, True]], dtype=bool)
>>> cont = contingency_table(seg, gt)
>>> assignment_table(cont).toarray()
array([[False, True, False],
       [False, True, False],
       [False, False, True]], dtype=bool)
```
gala.evaluate.**contingency\_table**(*seg*, *gt*, *\**, *ignore\_seg=()*, *ignore\_gt=()*, *norm=True*) Return the contingency table for all regions in matched segmentations.

Parameters seg : np.ndarray, int type, arbitrary shape

A candidate segmentation.

gt : np.ndarray, int type, same shape as *seg*

The ground truth segmentation.

ignore\_seg : iterable of int, optional

Values to ignore in *seg*. Voxels in *seg* having a value in this list will not contribute to the contingency table. (default: [0])

ignore\_gt : iterable of int, optional

Values to ignore in *gt*. Voxels in *gt* having a value in this list will not contribute to the contingency table. (default: [0])

norm : bool, optional

Whether to normalize the table so that it sums to 1.

Returns cont : scipy.sparse.csr\_matrix

A contingency table. *cont[i, j]* will equal the number of voxels labeled *i* in *seg* and *j* in *gt*. (Or the proportion of such voxels if *norm=True*.)

```
class gala.evaluate.csrRowExpandableCSR(arg1, shape=None, dtype=None, copy=False,
                                              max_num_rows=None, max_nonzero=None, ex-
                                              pansion_factor=2)
```
Like a scipy CSR matrix, but rows can be appended.

Use  $mat[i] = v$  to append the row-vector v as row i to the matrix mat. Any rows between the current last row and i are filled with zeros.

#### Parameters arg1 :

Any valid instantiation of a sparse.csr\_matrix. This includes a dense matrix or 2D NumPy array, any SciPy sparse matrix, or a tuple of the three defining values of a scipy <span id="page-22-0"></span>sparse matrix, (data, indices, indptr). See the documentation for sparse.csr\_matrix for more information.

dtype : numpy dtype specification, optional

The data type contained in the matrix, e.g. 'float32', np.float64, np.complex128.

shape : tuple of two ints, optional

The number of rows and columns of the matrix.

copy : bool, optional

This argument does nothing, and is maintained for compatibility with the csr\_matrix constructor. Because we create bigger-than- necessary buffer arrays, the data must always be copied.

#### max num rows : int, optional

The initial maximum number of rows. Note that more rows can always be added; this is used only for efficiency. If None, defaults to twice the initial number of rows.

max\_nonzero : int, optional

The maximum number of nonzero elements. As with max\_num\_rows, this is only necessary for efficiency.

#### expansion\_factor : int or float, optional

The maximum number of rows or nonzero elements will be this number times the initial number of rows or nonzero elements. This is overridden if max\_num\_rows or max\_nonzero are provided.

#### **Examples**

```
>>> init = csrRowExpandableCSR([[0, 0, 2], [0, 4, 0]])
>>> init[2] = np.array([9, 0, 0])
\Rightarrow init[4] = sparse.csr_matrix([0, 0, 5])
>>> init.nnz
4
>>> init.data
array([2, 4, 9, 5], dtype=int64)>>> init.toarray()
array([[0, 0, 2],
       [0, 4, 0],
       [9, 0, 0],
       [0, 0, 0],
       [0, 0, 5]], dtype=int64)
```
### **Attributes**

### **Methods**

### **data**

The data array is virtual, truncated from the data "buffer", \_data.

gala.evaluate.**divide\_columns**(*matrix*, *row*, *in\_place=False*) Divide each column of *matrix* by the corresponding element in *row*. <span id="page-23-0"></span>The result is as follows: out[i, j] = matrix[i, j] / row[j]

Parameters matrix : np.ndarray, scipy.sparse.csc\_matrix or csr\_matrix, shape (M, N)

The input matrix.

column : a 1D np.ndarray, shape (N,)

The row dividing *matrix*.

in\_place : bool (optional, default False)

Do the computation in-place.

Returns out : same type as *matrix*

The result of the row-wise division.

gala.evaluate.**divide\_rows**(*matrix*, *column*, *in\_place=False*)

Divide each row of *matrix* by the corresponding element in *column*.

The result is as follows: out[i, j] = matrix[i, j] / column[i]

Parameters matrix : np.ndarray, scipy.sparse.csc\_matrix or csr\_matrix, shape (M, N)

The input matrix.

column : a 1D np.ndarray, shape (M,)

The column dividing *matrix*.

in\_place : bool (optional, default False)

Do the computation in-place.

Returns out : same type as *matrix*

The result of the row-wise division.

gala.evaluate.**edit\_distance**(*aseg*, *gt*, *size\_threshold=1000*, *sp=None*) Find the number of splits and merges needed to convert *aseg* to *gt*.

Parameters aseg : np.ndarray, int type, arbitrary shape

The candidate automatic segmentation being evaluated.

gt : np.ndarray, int type, same shape as *aseg*

The ground truth segmentation.

size\_threshold : int or float, optional

Ignore splits or merges smaller than this number of voxels.

sp : np.ndarray, int type, same shape as *aseg*, optional

A superpixel map. If provided, compute the edit distance to the best possible agglomeration of *sp* to *gt*, rather than to *gt* itself.

#### Returns (false\_merges, false\_splits) : float

The number of splits and merges needed to convert aseg to gt.

gala.evaluate.**fm\_index**(*x*, *y=None*)

Return the Fowlkes-Mallows index. [1]

Parameters x, y : np.ndarray

<span id="page-24-0"></span>Either x and y are provided as equal-shaped np.ndarray label fields (int type), or y is not provided and x is a contingency table (sparse.csc\_matrix) that is *not* normalised to sum to 1.

### Returns fm : float

The FM index of *x* and *y*. 1 is perfect agreement.

#### **References**

[1] EB Fowlkes & CL Mallows. (1983) A method for comparing two hierarchical clusterings. J Am Stat Assoc 78: 553

gala.evaluate.**get\_stratified\_sample**(*ar*, *n*)

Get a regularly-spaced sample of the unique values of an array.

Parameters  $ar : np$ .ndarray, arbitrary shape and type

The input array.

n : int

The desired sample size.

Returns u : np.ndarray, shape approximately (n,)

#### **Notes**

If  $len(np.unique(ar)) \leq 2*n$ , all the values of *ar* are returned. The requested sample size is taken as an approximate lower bound.

### **Examples**

**>>>** ar = np.array([[0, 4, 1, 3], **...** [4, 1, 3, 5], **...** [3, 5, 2, 1]]) **>>>** np.unique(ar) array([0, 1, 2, 3, 4, 5]) **>>>** get\_stratified\_sample(ar, 3) array([0, 2, 4])

gala.evaluate.**make\_synaptic\_functions**(*fn*, *fcts*)

Make evaluation functions that only evaluate at synaptic sites.

Parameters fn : string

Filename containing synapse coordinates, in Raveler format. [1]

fcts : function, or iterable of functions

Functions to be converted to synaptic evaluation.

Returns syn\_fcts : function or iterable of functions

Evaluation functions that will evaluate only at synaptic sites.

Raises ImportError : if the *syngeo* package [2, 3] is not installed.

### <span id="page-25-0"></span>**References**

[1] <https://wiki.janelia.org/wiki/display/flyem/synapse+annotation+file+format> [2] [https://github.com/](https://github.com/janelia-flyem/synapse-geometry) [janelia-flyem/synapse-geometry](https://github.com/janelia-flyem/synapse-geometry) [3] <https://github.com/jni/synapse-geometry>

```
gala.evaluate.make_synaptic_vi(fn)
```
Shortcut for *make\_synaptic\_functions(fn, split\_vi)*.

gala.evaluate.**merge\_contingency\_table**(*a, b, ignore\_seg=[0], ignore\_gt=[0]*) A contingency table that has additional rows for merging initial rows.

Parameters a

b

ignore\_seg

ignore\_gt

**Returns ct** : array, shape  $(2M + 1, N)$ 

gala.evaluate.**nzcol**(*mat*, *row\_idx*)

Return the nonzero elements of given row in a CSR matrix.

Parameters mat : CSR matrix

Input matrix.

row idx : int

The index of the row (if *mat* is CSR) for which the nonzero elements are desired.

Returns nz : array of int

The location of nonzero elements of *mat[main\_axis\_idx]*.

### **Examples**

```
>>> mat = sparse.csr_matrix(np.array([[0, 1, 0, 0], [0, 5, 8, 0]]))
>>> nzcol(mat, 1)
array([1, 2], dtype=int32)
>>> mat[1, 2] = 0
>>> nzcol(mat, 1)
array([1], dtype=int32)
```
gala.evaluate.**pixel\_wise\_boundary\_precision\_recall**(*pred*, *gt*) Evaluate voxel prediction accuracy against a ground truth.

Parameters pred : np.ndarray of int or bool, arbitrary shape

The voxel-wise discrete prediction. 1 for boundary, 0 for non-boundary.

gt : np.ndarray of int or bool, same shape as *pred*

The ground truth boundary voxels. 1 for boundary, 0 for non-boundary.

Returns pr : float

rec : float

The precision and recall values associated with the prediction.

### <span id="page-26-0"></span>**Notes**

Precision is defined as "True Positives / Total Positive Calls", and Recall is defined as "True Positives / Total Positives in Ground Truth".

This function only calculates this value for discretized predictions, i.e. it does not work with continuous prediction confidence values.

gala.evaluate.**rand\_by\_threshold**(*ucm*, *gt*, *npoints=None*) Compute Rand and Adjusted Rand indices for each threshold of a UCM

Parameters ucm : np.ndarray, arbitrary shape

An Ultrametric Contour Map of region boundaries having specific values. Higher values indicate higher boundary probabilities.

gt : np.ndarray, int type, same shape as ucm

The ground truth segmentation.

npoints : int, optional

If provided, only compute values at npoints thresholds, rather than all thresholds. Useful when ucm has an extremely large number of unique values.

**Returns ris**: np.ndarray of float, shape  $(3, len(np.unique(ucm)))$  or  $(3, npoints)$ 

The rand indices of the segmentation induced by thresholding and labeling *ucm* at different values. The 3 rows of *ris* are the values used for thresholding, the corresponding Rand Index at that threshold, and the corresponding Adjusted Rand Index at that threshold.

#### gala.evaluate.**rand\_index**(*x*, *y=None*)

Return the unadjusted Rand index. [1]

### Parameters x, y : np.ndarray

Either x and y are provided as equal-shaped np.ndarray label fields (int type), or y is not provided and x is a contingency table (sparse.csc\_matrix) that is *not* normalised to sum to 1.

Returns ri : float

The Rand index of *x* and *y*.

#### **References**

[1] WM Rand. (1971) Objective criteria for the evaluation of clustering methods. J Am Stat Assoc. 66: 846–850

```
gala.evaluate.rand_values(cont_table)
```
Calculate values for Rand Index and related values, e.g. Adjusted Rand.

Parameters cont\_table : scipy.sparse.csc\_matrix

A contingency table of the two segmentations.

#### Returns a, b, c, d : float

The values necessary for computing Rand Index and related values. [1, 2]

a : float

Refers to the number of pairs of elements in the input image that are both the same in seg1 and in seg2,

#### <span id="page-27-0"></span>b : float

Refers to the number of pairs of elements in the input image that are different in both seg1 and in seg2.

c : float

Refers to the number of pairs of elements in the input image that are the same in seg1 but different in seg2.

d : float

Refers to the number of pairs of elements in the input image that are different in seg1 but the same in seg2.

### **References**

[1] Rand, W. M. (1971). Objective criteria for the evaluation of clustering methods. J Am Stat Assoc. [2] [http://en.wikipedia.org/wiki/Rand\\_index#Definition](http://en.wikipedia.org/wiki/Rand_index#Definition) on 2013-05-16.

gala.evaluate.**raw\_edit\_distance**(*aseg*, *gt*, *size\_threshold=1000*) Compute the edit distance between two segmentations.

Parameters aseg : np.ndarray, int type, arbitrary shape

The candidate automatic segmentation.

gt : np.ndarray, int type, same shape as *aseg*

The ground truth segmentation.

size\_threshold : int or float, optional

Ignore splits or merges smaller than this number of voxels.

Returns (false\_merges, false\_splits) : float

The number of splits and merges required to convert aseg to gt.

gala.evaluate.**reduce\_vi**(*fn\_pattern='testing/%i/flat-single-channel-tr%i-%i-%.2f.lzf.h5', iterable=[(0, 1, 0), (0, 2, 0), (0, 3, 0), (0, 4, 0), (0, 5, 0), (0, 6, 0), (0, 7, 0), (1, 0, 1), (1, 2, 1), (1, 3, 1), (1, 4, 1), (1, 5, 1), (1, 6, 1), (1, 7, 1), (2, 0, 2), (2, 1, 2), (2, 3, 2), (2, 4, 2), (2, 5, 2), (2, 6, 2), (2, 7, 2), (3, 0, 3), (3, 1, 3), (3, 2, 3), (3, 4, 3), (3, 5, 3), (3, 6, 3), (3, 7, 3), (4, 0, 4), (4, 1, 4), (4, 2, 4), (4, 3, 4), (4, 5, 4), (4, 6, 4), (4, 7, 4), (5, 0, 5), (5, 1, 5), (5, 2, 5), (5, 3, 5), (5, 4, 5), (5, 6, 5), (5, 7, 5), (6, 0, 6), (6, 1, 6), (6, 2, 6), (6, 3, 6), (6, 4, 6), (6, 5, 6), (6, 7, 6), (7, 0, 7), (7, 1, 7), (7, 2, 7), (7, 3, 7), (7, 4, 7), (7, 5, 7), (7, 6, 7)], thresholds=array([0. , 0.01, 0.02, 0.03, 0.04, 0.05, 0.06, 0.07, 0.08, 0.09, 0.1 , 0.11, 0.12, 0.13, 0.14, 0.15, 0.16, 0.17, 0.18, 0.19, 0.2 , 0.21, 0.22, 0.23, 0.24, 0.25, 0.26, 0.27, 0.28, 0.29, 0.3 , 0.31, 0.32, 0.33, 0.34, 0.35, 0.36, 0.37, 0.38, 0.39, 0.4 , 0.41, 0.42, 0.43, 0.44, 0.45, 0.46, 0.47, 0.48, 0.49, 0.5 , 0.51, 0.52, 0.53, 0.54, 0.55, 0.56, 0.57, 0.58, 0.59, 0.6 , 0.61, 0.62, 0.63, 0.64, 0.65, 0.66, 0.67, 0.68, 0.69, 0.7 , 0.71, 0.72, 0.73, 0.74, 0.75, 0.76, 0.77, 0.78, 0.79, 0.8 , 0.81, 0.82, 0.83, 0.84, 0.85, 0.86, 0.87, 0.88, 0.89, 0.9 , 0.91, 0.92, 0.93, 0.94, 0.95, 0.96, 0.97, 0.98, 0.99, 1. ])*)

Compile evaluation results embedded in many .h5 files under "vi".

#### Parameters fn\_pattern : string, optional

A format string defining the files to be examined.

iterable : iterable of tuples, optional

The (partial) tuples to apply to the format string to obtain individual files.

<span id="page-28-0"></span>thresholds : iterable of float, optional

The final tuple elements to apply to the format string. The final tuples are the product of *iterable* and *thresholds*.

Returns vi : np.ndarray of float, shape (3, len(thresholds))

The under and over segmentation components of VI at each threshold. *vi[0, :]* is the threshold, *vi[1, :]* the undersegmentation and *vi[2, :]* is the oversegmentation.

```
gala.evaluate.relabel_from_one(label_field)
```
Convert labels in an arbitrary label field to  $\{1, \ldots$  number\_of\_labels $\}$ .

This function also returns the forward map (mapping the original labels to the reduced labels) and the inverse map (mapping the reduced labels back to the original ones).

Parameters label\_field : numpy ndarray (integer type)

Returns relabeled : numpy array of same shape as ar

forward map : 1d numpy array of length np.unique(ar) + 1

**inverse** map : 1d numpy array of length len(np.unique(ar))

The length is len(np.unique(ar)) + 1 if 0 is not in np.unique(ar)

#### **Examples**

```
>>> import numpy as np
>>> label_field = np.array([1, 1, 5, 5, 8, 99, 42])
>>> relab, fw, inv = relabel_from_one(label_field)
>>> relab
array([1, 1, 2, 2, 3, 5, 4])
>>> fw
array([0, 1, 0, 0, 0, 2, 0, 0, 3, 0, 0, 0, 0, 0, 0, 0, 0, 0, 0, 0, 0, 0, 0,
       0, 0, 0, 0, 0, 0, 0, 0, 0, 0, 0, 0, 0, 0, 0, 0, 0, 0, 0, 4, 0, 0, 0,
       0, 0, 0, 0, 0, 0, 0, 0, 0, 0, 0, 0, 0, 0, 0, 0, 0, 0, 0, 0, 0, 0, 0,
       0, 0, 0, 0, 0, 0, 0, 0, 0, 0, 0, 0, 0, 0, 0, 0, 0, 0, 0, 0, 0, 0, 0,
       0, 0, 0, 0, 0, 0, 0, 5])
>>> inv
array([ 0, 1, 5, 8, 42, 99])
>>> (fw[label_field] == relab).all()
True
>>> (inv[relab] == label_field).all()
True
```
gala.evaluate.**sem**(*ar*, *axis=None*)

Calculate the standard error of the mean (SEM) along an axis.

Parameters ar : np.ndarray

The input array of values.

axis : int, optional

Calculate SEM along the given axis. If omitted, calculate along the raveled array.

Returns sem : float or np.ndarray of float

The SEM over the whole array (if *axis=None*) or over the chosen axis.

<span id="page-29-0"></span>gala.evaluate.**sorted\_vi\_components**(*s1, s2, ignore1=[0], ignore2=[0], compress=False*) Return lists of the most entropic segments in s1|s2 and s2|s1.

#### Parameters s1, s2 : np.ndarray of int

Segmentations to be compared. Usually, *s1* will be a candidate segmentation and *s2* will be the ground truth or target segmentation.

ignore1, ignore2 : list of int, optional

Labels in these lists are ignored in computing the VI. 0-labels are ignored by default; pass empty lists to use all labels.

compress : bool, optional

The 'compress' flag performs a remapping of the labels before doing the VI computation, resulting in memory savings when many labels are not used in the volume. (For example, if you have just two labels, 1 and 1,000,000, 'compress=False' will give a vector of length 1,000,000, whereas with 'compress=True' it will have just size 2.)

Returns ii1 : np.ndarray of int

The labels in *s2* having the most entropy. If *s1* is the automatic segmentation, these are the worst false merges.

h<sub>2g1</sub> : np.ndarray of float

The conditional entropy corresponding to the labels in *ii1*.

ii2 : np.ndarray of int (seg)

The labels in *s1* having the most entropy. These correspond to the worst false splits.

h<sub>2g1</sub> : np.ndarray of float

The conditional entropy corresponding to the labels in *ii2*.

```
gala.evaluate.special_points_evaluate(eval_fct, coords, flatten=True, coord_format=True)
     Return an evaluation function to only evaluate at special coordinates.
```
Parameters eval\_fct : function taking at least two np.ndarray of equal shapes as args

The function to be used for evaluation.

coords : np.ndarray of int, shape (n\_points, n\_dim) or (n\_points,)

The coordinates at which to evaluate the function. The coordinates can either be subscript format (one index into each dimension of input arrays) or index format (a single index into the linear array). For the latter, use *flatten=False*.

flatten : bool, optional

Whether to flatten the coordinates (default) or leave them untouched (if they are already in raveled format).

coord\_format : bool, optional

Format the coordinates to a tuple of np.ndarray as numpy expects. Set to False if coordinates are already in this format or flattened.

Returns special\_eval\_fct : function taking at least two np.ndarray of equal shapes

The returned function is the same as the above function but only evaluated at the coordinates specified. This can be used, for example, to subsample a volume, or to evaluate only whether synapses are correctly assigned, rather than every voxel, in a neuronal image volume.

<span id="page-30-0"></span>gala.evaluate.**split\_components**(*idx*, *cont*, *num\_elems=4*, *axis=0*) Return the indices of the bodies most overlapping with body idx.

Parameters idx : int

The segment index being examined.

cont : sparse.csc\_matrix

The normalized contingency table.

num\_elems : int, optional

The number of overlapping bodies desired.

axis : int, optional

The axis along which to perform the calculations. Assuming *cont* has the automatic segmentation as the rows and the gold standard as the columns, *axis=0* will return the segment IDs in the gold standard of the worst merges comprising *idx*, while *axis=1* will return the segment IDs in the automatic segmentation of the worst splits comprising *idx*.

#### Value:

comps : list of (int, float, float) tuples

*num\_elems* indices of the biggest overlaps comprising *idx*, along with the percent of *idx* that they comprise and the percent of themselves that overlaps with *idx*.

```
gala.evaluate.split_vi(x, y=None, ignore_x=[0], ignore_y=[0])
     Return the symmetric conditional entropies associated with the VI.
```
The variation of information is defined as  $VI(X,Y) = H(X|Y) + H(Y|X)$ . If Y is the ground-truth segmentation,

then  $H(Y|X)$  can be interpreted as the amount of under-segmentation of Y and  $H(X|Y)$  is then the amount of oversegmentation. In other words, a perfect over-segmentation will have  $H(Y|X)=0$  and a perfect under-segmentation will have  $H(X|Y)=0$ .

If y is None, x is assumed to be a contingency table.

```
Parameters x : np.ndarray
```
Label field (int type) or contingency table (float). *x* is interpreted as a contingency table (summing to 1.0) if and only if *y* is not provided.

y : np.ndarray of int, same shape as x, optional

A label field to compare to *x*.

ignore\_x, ignore\_y : list of int, optional

Any points having a label in this list are ignored in the evaluation. Ignore 0-labeled points by default.

Returns sv : np.ndarray of float, shape (2,)

The conditional entropies of Y|X and X|Y.

See also:

[vi](#page-31-0)

gala.evaluate.**split\_vi\_threshold**(*tup*)

Compute VI with tuple input (to support multiprocessing).

**Parameters tup**: a tuple, (np.ndarray, np.ndarray, [int], [int], float)

The tuple should consist of::

- <span id="page-31-1"></span>• the UCM for the candidate segmentation,
- the gold standard,
- list of ignored labels in the segmentation,
- list of ignored labels in the gold standard,
- threshold to use for the UCM.

Returns sv : np.ndarray of float, shape (2,)

The undersegmentation and oversegmentation of the comparison between applying a threshold and connected components labeling of the first array, and the second array.

<span id="page-31-0"></span>gala.evaluate.**vi**(*x, y=None, weights=array([1., 1.]), ignore\_x=[0], ignore\_y=[0]*) Return the variation of information metric. [1]

 $VI(X, Y) = H(X | Y) + H(Y | X)$ , where  $H(.!)$  denotes the conditional entropy.

#### Parameters x : np.ndarray

Label field (int type) or contingency table (float).  $\dot{x}$  is interpreted as a contingency table (summing to 1.0) if and only if *y* is not provided.

y : np.ndarray of int, same shape as x, optional

A label field to compare to *x*.

weights : np.ndarray of float, shape  $(2)$ , optional

The weights of the conditional entropies of *x* and *y*. Equal weights are the default.

#### ignore\_x, ignore\_y : list of int, optional

Any points having a label in this list are ignored in the evaluation. Ignore 0-labeled points by default.

#### Returns v: float

The variation of information between *x* and *y*.

### **References**

[1] Meila, M. (2007). Comparing clusterings - an information based distance. Journal of Multivariate Analysis 98, 873-895.

gala.evaluate.**vi\_by\_threshold**(*ucm*, *gt*, *ignore\_seg=[]*, *ignore\_gt=[]*, *npoints=None*, *nproces-*

*sors=None*)

Compute the VI at every threshold of the provided UCM.

Parameters ucm : np.ndarray of float, arbitrary shape

The Ultrametric Contour Map, where each 0.0-region is separated by a boundary. Higher values of the boundary indicate more confidence in its presence.

gt : np.ndarray of int, same shape as *ucm*

The ground truth segmentation.

**ignore** seg : list of int, optional

The labels to ignore in the segmentation of the UCM.

ignore\_gt : list of int, optional

The labels to ignore in the ground truth.

<span id="page-32-0"></span>npoints : int, optional

The number of thresholds to sample. By default, all thresholds are sampled.

#### nprocessors : int, optional

Number of processors to use for the parallel evaluation of different thresholds.

Returns result : np.ndarray of float, shape (3, npoints)

The evaluation of segmentation at each threshold. The rows of this array are:

- the threshold used
- the undersegmentation component of VI
- the oversegmentation component of VI

#### gala.evaluate.**vi\_pairwise\_matrix**(*segs*, *split=False*)

Compute the pairwise VI distances within a set of segmentations.

If 'split' is set to True, two matrices are returned, one for each direction of the conditional entropy.

0-labeled pixels are ignored.

Parameters segs : iterable of np.ndarray of int

A list or iterable of segmentations. All arrays must have the same shape.

split : bool, optional

Should the split VI be returned, or just the VI itself (default)?

Returns vi\_sq : np.ndarray of float, shape (len(segs), len(segs))

The distances between segmentations. If *split==False*, this is a symmetric square matrix of distances. Otherwise, the lower triangle of the output matrix is the false split distance, while the upper triangle is the false merge distance.

#### gala.evaluate.**vi\_statistics**(*vi\_table*)

Descriptive statistics from a block of related VI evaluations.

Parameters vi\_table : np.ndarray of float

An array containing VI evaluations of various samples. The last axis represents the samples.

Returns means, sems, medians : np.ndarrays of float

The statistics of the given array along the samples axis.

qala.evaluate.vi tables  $(x, y=None, ignore x=[0], ignore y=[0]$ Return probability tables used for calculating VI.

If y is None, x is assumed to be a contingency table.

#### Parameters x, y : np.ndarray

Either x and y are provided as equal-shaped np.ndarray label fields (int type), or y is not provided and x is a contingency table (sparse.csc\_matrix) that may or may not sum to 1.

ignore\_x, ignore\_y : list of int, optional

Rows and columns (respectively) to ignore in the contingency table. These are labels that are not counted when evaluating VI.

Returns pxy : sparse.csc\_matrix of float

The normalized contingency table.

<span id="page-33-1"></span>px, py, hxgy, hygx, lpygx, lpxgy : np.ndarray of float

The proportions of each label in  $x$  and  $y$  ( $px$ ,  $py$ ), the per-segment conditional entropies of *x* given *y* and vice-versa, the per-segment conditional probability p log p.

gala.evaluate.**wiggle\_room\_precision\_recall**(*pred*, *boundary*, *margin=2*, *connectivity=1*) Voxel-wise, continuous value precision recall curve allowing drift.

Voxel-wise precision recall evaluates predictions against a ground truth. Wiggle-room precision recall (WRPR, "warper") allows calls from nearby voxels to be counted as correct. Specifically, if a voxel is predicted to be a boundary within a dilation distance of *margin* (distance defined according to *connectivity*) of a true boundary voxel, it will be counted as a True Positive in the Precision, and vice-versa for the Recall.

**Parameters pred**: np.ndarray of float, arbitrary shape

The prediction values, expressed as probability of observing a boundary (i.e. a voxel with label 1).

boundary : np.ndarray of int, same shape as pred

The true boundary map. 1 indicates boundary, 0 indicates non-boundary.

margin : int, optional

The number of dilations that define the margin. default: 2.

**connectivity** :  $\{1, \ldots, \text{pred}.\text{ndim}\}, \text{optional}$ 

The morphological voxel connectivity (defined as in SciPy) for the dilation step.

Returns ts, pred, rec : np.ndarray of float, shape *(len(np.unique(pred)+1),)*

The prediction value thresholds corresponding to each precision and recall value, the precision values, and the recall values.

gala.evaluate.**xlogx**(*x*, *out=None*, *in\_place=False*)

Compute  $x * log_2(x)$ .

We define  $0 * log_2(0) = 0$ 

Parameters x : np.ndarray or scipy.sparse.csc\_matrix or csr\_matrix

The input array.

out : same type as x (optional)

If provided, use this array/matrix for the result.

in place : bool (optional, default False)

Operate directly on x.

Returns y : same type as x

Result of  $x * log_2(x)$ .

### <span id="page-33-0"></span>**3.6 gala.imio: Image IO**

gala.imio.**apply\_segmentation\_map**(*superpixels*, *sp\_to\_body\_map*) Return a segmentation from superpixels and a superpixel to body map.

Parameters superpixels : numpy ndarray, arbitrary shape, int type

A superpixel (or supervoxel) map (aka label field).

<span id="page-34-0"></span>sp\_to\_body\_map : numpy ndarray, shape (NUM\_SUPERPIXELS, 2), int type

An array of (superpixel, body) map pairs.

Returns segmentation : numpy ndarray, same shape as 'superpixels', int type

The segmentation induced by the superpixels and map.

gala.imio.**compute\_sp\_to\_body\_map**(*sps*, *bodies*)

Return unique (sp, body) pairs from a superpixel map and segmentation.

Parameters sps : numpy ndarray, arbitrary shape

The superpixel (supervoxel) map.

bodies : numpy ndarray, same shape as sps

The corresponding segmentation.

Returns sp\_to\_body : numpy ndarray, shape (NUM\_SPS, 2)

### **Notes**

No checks are made for sane inputs. This means that incorrect input, such as non-matching shapes, or superpixels mapping to more than one segment, will result in undefined behavior downstream with no warning.

```
gala.imio.extract_segments(seg, ids)
```
Get a uint8 volume containing only the specified segment ids.

Parameters seg : array of int

The input segmentation.

ids : list of int, maximum length 255

A list of segments to extract from *seg*.

#### Returns segs : array of uint8

A volume with  $1, 2, \ldots$ , len(ids) labels where the required segments were, and 0 elsewhere.

### **Notes**

This function is designed to output volumes to VTK format for viewing in ITK-SNAP

### **Examples**

```
>>> segments = array([[45, 45, 51, 51],
                      ... [45, 83, 83, 51]])
>>> extract_segments(segments, [83, 45])
array([[2, 2, 0, 0],
       [2, 1, 1, 0]], dtype=uint8)
```
### gala.imio.**pil\_to\_numpy**(*img*)

Convert an Image object to a numpy array.

Parameters img : Image object (from the Python Imaging Library)

#### <span id="page-35-0"></span>Returns ar : numpy ndarray

The corresponding numpy array (same shape as the image)

gala.imio.**raveler\_body\_annotations**(*orphans*, *non\_traversing=None*)

Return a Raveler body annotation dictionary of orphan segments.

Orphans are labeled as body annotations with *not sure* status and a string indicating *orphan* in the comments field.

Non-traversing segments have only one contact with the surface of the volume, and are labeled *does not traverse* in the comments.

#### Parameters orphans : iterable of int

The ID numbers corresponding to orphan segments.

non\_traversing : iterable of int (optional, default None)

The ID numbers of segments having only one exit point in the volume.

#### Returns body\_annotations : dict

A dictionary containing entries for 'data' and 'metadata' as specified in the Raveler body annotations format [1, 2].

### **References**

[1] <https://wiki.janelia.org/wiki/display/flyem/body+annotation+file+format> and: [2] [https://wiki.janelia.org/](https://wiki.janelia.org/wiki/display/flyem/generic+file+format) [wiki/display/flyem/generic+file+format](https://wiki.janelia.org/wiki/display/flyem/generic+file+format)

gala.imio.**raveler\_output\_shortcut**(*svs*, *seg*, *gray*, *outdir*, *sps\_out=None*) Compute the Raveler format and write to directory, all at once.

Parameters svs : np.ndarray, int, shape (M, N, P)

The supervoxel map.

seg : np.ndarray, int, shape (M, N, P)

The segmentation map. It is assumed that no supervoxel crosses any segment boundary.

gray : np.ndarray, uint8, shape (M, N, P)

The grayscale EM images corresponding to the above segmentations.

#### outdir : string

The export directory for the Raveler volume.

sps\_out : np.ndarray, int, shape (M, N, P) (optional)

The precomputed serial section 2D superpixel map. Output will be much faster if this is provided.

**Returns sps\_out :** np.ndarray, int, shape  $(M, N, P)$ 

The computed serial section 2D superpixel map. Keep this when making multiple calls to *raveler\_output\_shortcut* with the same supervoxel map.

### gala.imio.**raveler\_rgba\_to\_int**(*im*, *ignore\_alpha=True*) Convert a volume using Raveler's RGBA encoding to int. [1]

Parameters im : np.ndarray, shape  $(M, N, P, 4)$ 

The image stack to be converted.

<span id="page-36-0"></span>ignore alpha : bool, optional

By default, the alpha channel does not encode anything. However, if we ever need 32 bits, it would be used. This function supports that with *ignore\_alpha=False*. (default is True.)

**Returns im int :** np.ndarray, shape  $(M, N, P)$ 

The label volume.

### **References**

[1] <https://wiki.janelia.org/wiki/display/flyem/Proofreading+data+and+formats>

gala.imio.**raveler\_serial\_section\_map**(*nd\_map*, *min\_size=0*, *do\_conn\_comp=False*, *globally\_unique\_ids=True*) Produce *serial\_section\_map* and label one corner of each plane as 0.

Raveler chokes when there are no pixels with label 0 on a plane, so this function produces the serial section map as normal but then adds a 0 to the [0, 0] corner of each plane, IF the volume doesn't already have 0 pixels.

#### **Notes**

See *serial section map* for more info.

gala.imio.**raveler\_to\_labeled\_volume**(*rav\_export\_dir*, *get\_glia=False*, *use\_watershed=False*, *probability\_map=None*, *crop=None*)

Import a raveler export stack into a labeled segmented volume.

#### Parameters rav export dir : string

The directory containing the Raveler stack.

get\_glia : bool (optional, default False)

Return the segment numbers corresponding to glia, if available.

use watershed : bool (optional, default False)

Fill in 0-labeled voxels using watershed.

probability\_map : np.ndarray, same shape as volume to be read (optional)

If *use\_watershed* is True, use *probability\_map* as the landscape. If this is not provided, it uses a flat landscape.

crop : tuple of int (optional, default None)

A 6-tuple of [xmin, xmax, ymin, ymax, zmin, zmax].

**Returns output\_volume** : np.ndarray, shape  $(Z, X, Y)$ 

The segmentation in the Raveler volume.

glia : list of int (optional, only returned if *get\_glia* is True)

The IDs in the segmentation corresponding to glial cells.

gala.imio.**read\_cremi**(*fn, datasets=['/volumes/raw', '/volumes/labels/neuron\_ids']*) Read volume formatted as described in CREMI data challenge [R11].

#### The format is HDF5, with:

• raw image data (uint8) in: /volumes/raw

- <span id="page-37-0"></span>• (optional) membrane prediction data (uint8, inverted) in: /volumes/membrane
- synaptic cleft annotations in: /volumes/labels/clefts
- neuron ids (uint64) in: /volumes/labels/neuron\_ids
- (optional) fragment data (uint64) in: /volumes/labels/fragments

We currently ignore the synaptic cleft annotations, and return only the raw image and the neuron ids.

Parameters fn : string

The input filename.

Returns datasets : list of array

The arrays corresponding to the requested datasets.

#### **References**

#### [R11]

gala.imio.**read\_h5\_stack**(*fn, group='stack', crop=[None, None, None, None, None, None], \*\*kwargs*)

Read a volume in HDF5 format into numpy.ndarray.

Parameters fn : string

The filename of the input HDF5 file.

group : string, optional (default 'stack')

The group within the HDF5 file containing the dataset.

crop : list of int, optional (default '[None]\*6', no crop)

A crop to get of the volume of interest. Only available for 2D and 3D volumes.

Returns stack : numpy ndarray

The stack contained in fn, possibly cropped.

gala.imio.**read\_image\_stack**(*fn*, *\*args*, *\*\*kwargs*)

Read a 3D volume of images in image or .h5 format into a numpy.ndarray.

This function attempts to automatically determine input file types and wraps specific image-reading functions.

Parameters fn : filename (string)

A file path or glob pattern specifying one or more valid image files. The file format is automatically determined from this argument.

\*args : filenames (string, optional)

More than one positional argument will be interpreted as a list of filenames pointing to all the 2D images in the stack.

\*\*kwargs : keyword arguments (optional)

Arguments to be passed to the underlying functions. A 'crop' keyword argument is supported, as a list of length 6: [xmin, xmax, ymin, ymax, zmin, zmax]. Use 'None' for no crop in that coordinate.

Returns stack : 3-dimensional numpy ndarray

### <span id="page-38-0"></span>**Notes**

If reading in .h5 format, keyword arguments are passed through to read\_h5\_stack().

Automatic file type detection may be deprecated in the future.

gala.imio.**read\_mapped\_segmentation**(*fn*, *sp\_group='stack'*, *sp\_to\_body\_group='transforms'*) Read a volume in mapped HDF5 format into a numpy.ndarray pair.

Parameters fn : string

The filename to open.

sp\_group : string, optional (default 'stack')

The group within the HDF5 file where the superpixel map is stored.

sp\_to\_body\_group : string, optional (default 'transforms')

The group within the HDF5 file where the superpixel to body map is stored.

Returns segmentation : numpy ndarray, same shape as 'superpixels', int type

The segmentation induced by the superpixels and map.

gala.imio.**read\_mapped\_segmentation\_raw**(*fn*, *sp\_group='stack'*,

*sp\_to\_body\_group='transforms'*) Read a volume in mapped HDF5 format into a numpy.ndarray pair.

Parameters fn : string

The filename to open.

sp group : string, optional (default 'stack')

The group within the HDF5 file where the superpixel map is stored.

sp\_to\_body\_group : string, optional (default 'transforms')

The group within the HDF5 file where the superpixel to body map is stored.

Returns sp\_map : numpy ndarray, arbitrary shape

The superpixel (or supervoxel) map.

sp\_to\_body\_map : numpy ndarray, shape (NUM\_SUPERPIXELS, 2)

The superpixel to body (segment) map, as (superpixel, body) pairs.

gala.imio.**read\_multi\_page\_tif**(*fn, crop=[None, None, None, None, None, None]*) Read a multi-page tif file into a numpy array.

#### Parameters fn : string

The filename of the image file being read.

Returns ar : numpy ndarray

The image stack in array format.

### **Notes**

Currently, only grayscale images are supported.

```
gala.imio.read_prediction_from_ilastik_batch(fn, **kwargs)
     Read the prediction produced by Ilastik from batch processing.
```
#### <span id="page-39-0"></span>Parameters fn : string

The filename to read from.

group : string (optional, default '/volume/prediction')

Where to read from in the HDF5 file hierarchy.

single channel : bool (optional, default True)

Read only the 0th channel (final dimension) from the volume.

#### Returns None

#### gala.imio.**read\_vtk**(*fin*)

Read a numpy volume from a VTK structured points file.

Code adapted from Erik Vidholm's readVTK.m Matlab implementation.

#### Parameters fin : string

The input filename.

Returns ar : numpy ndarray

The array contained in the file.

gala.imio.**segs\_to\_raveler**(*sps*, *bodies*, *min\_size=0*, *do\_conn\_comp=False*, *sps\_out=None*) Return a Raveler tuple from 3D superpixel and body maps.

Parameters sps : numpy ndarray, shape  $(M, N, P)$ 

The supervoxel map.

bodies : numpy ndarray, shape (M, N, P)

The body map. Superpixels should not map to more than one body.

### min\_size : int, optional (default: 0)

Superpixels smaller than this size on a particular plane are blacked out.

#### do\_conn\_comp : bool (default: False)

Whether to do a connected components operation on each plane. This is required if we want superpixels to be contiguous on each plane, since 3D-contiguous superpixels are not guaranteed to be contiguous along a slice.

sps\_out : numpy ndarray, shape (M, N, P), optional (default: None)

A Raveler-compatible superpixel map, meaning that superpixels are unique to each plane along axis 0. (See *superpixels* in the return values.) If provided, this saves significant computation time.

Returns superpixels : numpy ndarray, shape (M, N, P)

The superpixel map. Non-zero superpixels are unique to each plane. That is, *np.unique(superpixels[i])* and *np.unique(superpixels[j])* have only 0 as their intersection.

 $sp_to_segment : \n number q$  ndarray, shape  $(Q, 3)$ 

The superpixel to segment map. Segments are unique to each plane. The first number on each line is the plane number.

segment\_to\_body : numpy ndarray, shape (R, 2)

The segment to body map.

<span id="page-40-0"></span>gala.imio.**serial\_section\_map**(*nd\_map*, *min\_size=0*, *do\_conn\_comp=False*, *globally\_unique\_ids=True*)

Produce a plane-by-plane superpixel map with unique IDs.

Raveler requires sps to be unique and different on each plane. This function converts a fully 3D superpixel map to a serial-2D superpixel map compatible with Raveler.

Parameters nd\_map : np.ndarray, int, shape (M, N, P)

The original superpixel map.

**min\_size** : int (optional, default 0)

Remove superpixels smaller than this size (on each plane)

do\_conn\_comp : bool (optional, default False)

In some cases, a single supervoxel may result in two disconnected superpixels in 2D. Set to True to force these to have different IDs.

globally\_unique\_ids : bool (optional, default True)

If True, every plane has unique IDs, with plane n having IDs  $\{i1, i2, \ldots, in\}$  and plane n+1 having IDs  $\{in+1, in+2, \ldots, in+ip\}$ , and so on.

Returns relabeled\_planes : np.ndarray, int, shape (M, N, P)

A volume equal to nd\_map but with superpixels relabeled along axis 0. That is, the input volume is reinterpreted as M slices of shape (N, P).

gala.imio.**ucm\_to\_raveler**(*ucm*, *sp\_threshold=0.0*, *body\_threshold=0.1*, *\*\*kwargs*) Return Raveler map from a UCM.

Parameters ucm : numpy ndarray, shape  $(M, N, P)$ 

An ultrametric contour map. This is a map of scored segment boundaries such that if A, B, and C are segments, then  $score(A, B) = score(B, C) >= score(A, C)$ , for some permutation of A, B, and C. A hierarchical agglomeration process produces a UCM.

sp\_threshold : float, optional (default: 0.0)

The value for which to threshold the UCM to obtain the superpixels.

body threshold : float, optional (default: 0.1)

The value for which to threshold the UCM to obtain the segments/bodies. The condition *body* threshold  $>= sp$  threshold should hold in order to obtain sensible results.

\*\*kwargs : dict, optional

Keyword arguments to be passed through to *segs\_to\_raveler*.

Returns superpixels : numpy ndarray, shape (M, N, P)

The superpixel map. Non-zero superpixels are unique to each plane. That is, *np.unique(superpixels[i])* and *np.unique(superpixels[j])* have only 0 as their intersection.

sp\_to\_segment : numpy ndarray, shape (Q, 3)

The superpixel to segment map. Segments are unique to each plane. The first number on each line is the plane number.

segment\_to\_body : numpy ndarray, shape  $(R, 2)$ 

The segment to body map.

<span id="page-41-0"></span>gala.imio.**write\_cremi**(*data\_dict*, *fn*, *resolution=(40.0*, *4.0*, *4.0)*) Write a volume formatted as described in CREMI data challenge [1].

Parameters data\_dict : dictionary of string to arrays

The data dictionary mapping HDF groups to arrays.

fn : string

The filename to write to.

resolution : tuple of float, optional

The resolution along each axis of the datasets. Currently, this is the same for each dataset written.

gala.imio.**write\_h5\_stack**(*npy\_vol*, *fn*, *group='stack'*, *compression=None*, *chunks=None*, *shuffle=None*, *attrs=None*)

Write a numpy.ndarray 3D volume to an HDF5 file.

Parameters npy\_vol : numpy ndarray

The array to be saved to HDF5.

fn : string

The output filename.

group : string, optional (default: 'stack')

The group within the HDF5 file to write to.

compression : {None, 'gzip', 'szip', 'lzf'}, optional (default: None)

The compression to use, if any. Note that 'lzf' is only available through h5py, so implementations in other languages will not be able to read files created with this compression.

chunks : tuple, True, or None (default: None)

Whether to use chunking in the HDF5 dataset. Default is None. True lets h5py choose a chunk size automatically. Otherwise, use a tuple of int of the same length as *npy\_vol.ndim*. From the h5py documentation: "In the real world, chunks of size 10kB - 300kB work best, especially for compression. Very small chunks lead to lots of overhead in the file, while very large chunks can result in inefficient I/O."

#### shuffle : bool, optional

Shuffle the bytes on disk to improve compression efficiency.

attrs : dict, optional

A dictionary, keyed by string, of attributes to append to the dataset.

gala.imio.**write\_ilastik\_batch\_volume**(*im*, *fn*)

Write a volume to an HDF5 file for Ilastik batch processing.

Parameters im : np.ndarray, shape (M, N[, P])

The image volume to be saved.

fn : string

The filename in which to save the volume.

Returns None

<span id="page-42-0"></span>gala.imio.**write\_ilastik\_project**(*images*, *labels*, *fn*, *label\_names=None*) Write one or more image volumes and corresponding labels to Ilastik.

**Parameters images**: np.ndarray or list of np.ndarray, shapes  $(M_i, N_i, [P_i])$ 

The grayscale images to be saved.

labels : np.ndarray or list of np.ndarray, same shapes as *images*

The label maps corresponding to the images.

fn : string

The filename to save the project in.

label\_names : list of string (optional)

The names corresponding to each label in *labels*. (Not implemented!)

Returns None

### **Notes**

Limitations: Assumes the same labels are used for all images. Supports only grayscale images and volumes, and a maximum of 8 labels. Requires at least one unlabeled voxel in the label field.

```
gala.imio.write_image_stack(npy_vol, fn, **kwargs)
```
Write a numpy.ndarray 3D volume to a stack of images or an HDF5 file.

Parameters npy\_vol : numpy ndarray

The volume to be written to disk.

fn : string

The filename to be written, or a format string when writing a 3D stack to a 2D format (e.g. a png image stack).

\*\*kwargs : keyword arguments

Keyword arguments to be passed to wrapped functions. See corresponding docs for valid arguments.

Returns out : None

**Examples**

```
>>> import numpy as np
>>> from gala.imio import write_image_stack
>>> im = 255 * np.array([
... [[0, 1, 0], [1, 0, 1], [0, 1, 0]],
... [[1, 0, 1], [0, 1, 0], [1, 0, 1]]], dtype=uint8)
>>> im.shape
(2, 3, 3)>>> write_image_stack(im, 'image-example-%02i.png', axis=0)
>>> import os
>>> fns = sorted(filter(lambda x: x.endswith('.png'), os.listdir('.')))
>>> fns # two 3x3 images
['image-example-00.png', 'image-example-01.png']
>>> os.remove(fns[0]); os.remove(fns[1]) # doctest cleanup
```
<span id="page-43-0"></span>gala.imio.**write\_json**(*annot*, *fn='annotations-body.json'*, *directory=None*) Write an annotation dictionary in Raveler format to a JSON file.

The annotation file format is described in: [https://wiki.janelia.org/wiki/display/flyem/body+annotation+file+](https://wiki.janelia.org/wiki/display/flyem/body+annotation+file+format) [format](https://wiki.janelia.org/wiki/display/flyem/body+annotation+file+format) and: <https://wiki.janelia.org/wiki/display/flyem/generic+file+format>

#### Parameters annot : dict

A body annotations dictionary (described in pages above).

fn : string (optional, default 'annotations-body.json')

The filename to which to write the file.

directory : string (optional, default None, or '.')

A directory in which to write the file.

#### Returns None

gala.imio.**write\_mapped\_segmentation**(*superpixel\_map*, *sp\_to\_body\_map*, *fn*, *sp\_group='stack'*, *sp\_to\_body\_group='transforms'*)

Write a mapped segmentation to an HDF5 file.

Parameters superpixel map : numpy ndarray, arbitrary shape

sp\_to\_body\_map : numpy ndarray, shape (NUM\_SPS, 2)

A many-to-one map of superpixels to bodies (segments), specified as rows of (superpixel, body) pairs.

fn : string

The output filename.

sp\_group : string, optional (default 'stack')

the group within the HDF5 file to store the superpixel map.

sp\_to\_body\_group : string, optional (default 'transforms')

the group within the HDF5 file to store the superpixel to body map.

#### Returns None

gala.imio.**write\_png\_image\_stack**(*npy\_vol*, *fn*, *axis=-1*, *bitdepth=None*) Write a numpy.ndarray 3D volume to a stack of .png images.

Parameters npy\_vol : numpy ndarray, shape  $(M, N, P)$ 

The volume to be written to disk.

fn : format string

The file pattern to which to write the volume.

**axis** : int, optional (default =  $-1$ )

The axis along which output the images. If the input array has shape (M, N, P), and axis is 1, the function will write N images of shape (M, P) to disk. In keeping with Python convention, -1 specifies the last axis.

#### Returns None : None

No value is returned.

<span id="page-44-0"></span>**Notes**

Only 8-bit and 16-bit single-channel images are currently supported.

gala.imio.**write\_to\_raveler**(*sps*, *sp\_to\_segment*, *segment\_to\_body*, *directory*, *gray=None*, *raveler\_dir='/usr/local/raveler-hdf '*, *nproc\_contours=16*, *body\_annot=None*)

Output a segmentation to Raveler format.

Parameters sps : np.ndarray, int, shape (nplanes, nx, ny)

The superpixel map. Superpixels can only occur on one plane.

sp\_to\_segment : np.ndarray, int, shape (nsps + nplanes, 3)

Superpixel-to-segment map as a 3 column list of (plane number, superpixel id, segment id). Segments must be unique to a plane, and each plane must contain the map {0: 0}

#### segment\_to\_body: np.ndarray, int, shape (nsegments, 2)

The segment to body map.

#### directory: string

The directory in which to write the stack. This directory and all necessary subdirectories will be created.

#### gray: np.ndarray, uint8 or uint16, shape (nplanes, nx, ny) (optional)

The grayscale images corresponding to the superpixel maps.

#### raveler dir: string (optional, default '/usr/local/raveler-hdf')

Where Raveler is installed.

#### nproc\_contours: int (optional, default 16)

How many processes to use when generating the Raveler contours.

#### body\_annot: dict or np.ndarray (optional)

Either a dictionary to write to JSON in Raveler body annotation format, or a numpy ndarray of the segmentation from which to compute orphans and non traversing bodies (which then get written out as body annotations).

### Returns None

#### **Notes**

Raveler is the EM segmentation proofreading tool developed in-house at Janelia for the FlyEM project.

```
gala.imio.write_vtk(ar, fn, spacing=[1.0, 1.0, 1.0])
     Write 3D volume to VTK structured points format file.
```
Code adapted from Erik Vidholm's writeVTK.m Matlab implementation.

**Parameters ar** : a numpy array, shape  $(M, N, P)$ 

The array to be written to disk.

fn : string

The desired output filename.

spacing : iterable of float, optional (default: [1.0, 1.0, 1.0])

The voxel spacing in x, y, and z.

#### <span id="page-45-1"></span>Returns None : None

This function does not have a return value.

# <span id="page-45-0"></span>**3.7 gala.viz: Visualization tools**

```
gala.viz.add_nats_to_plot(ars, tss, stops=0.5, colors='k', markers='o', **kwargs)
     In an existing active split-vi plot, add the natural stopping point.
```
By default, a circle marker is used.

Parameters ars : list of numpy arrays

Each array has shape (2, N) and represents a split-VI curve, with *ars[i][0]* holding the undersegmentation and *ars[i][1]* holding the oversegmentation for each *i*.

tss : list of numpy arrays

Each array has shape (N,) and represents the algorithm threshold that gave rise to the VI measurements in *ars*.

stops : float, optional

The natural stopping point for the algorithm. For example, if an algorithm merges segments according to a merge probability, the natural stopping point is at \$p=0.5\$, when there are even odds of the merge being a true merge.

colors : string, list of string, or list of float tuple, optional

A color specification or list of color specifications. If there are fewer colors than split-VI arrays, the colors are cycled.

markers : string, or list of string, optional

Point marker specification (as defined in matplotlib) or list thereof. As with colors, if there are fewer markers than VI arrays, the markers are cycled.

\*\*kwargs : dict (string keys), optional

Keyword arguments to be passed through to *matplotlib.pyplot.scatter*.

Returns points : list of *matplotlib.collections.PathCollection*

The points returned by each of the calls to *scatter*.

```
gala.viz.add_opts_to_plot(ars, colors='k', markers='^', **kwargs)
     In an existing active split-vi plot, add the point of optimal VI.
```
By default, a star marker is used.

**Parameters ars** : list of numpy arrays

Each array has shape (2, N) and represents a split-VI curve, with *ars[i][0]* holding the undersegmentation and *ars[i][1]* holding the oversegmentation for each *i*.

colors : string, list of string, or list of float tuple, optional

A color specification or list of color specifications. If there are fewer colors than split-VI arrays, the colors are cycled.

markers : string, or list of string, optional

<span id="page-46-0"></span>Point marker specification (as defined in matplotlib) or list thereof. As with colors, if there are fewer markers than VI arrays, the markers are cycled.

\*\*kwargs : dict (string keys), optional

Keyword arguments to be passed through to *matplotlib.pyplot.scatter*.

Returns points : list of *matplotlib.collections.PathCollection*

The points returned by each of the calls to *scatter*.

gala.viz.**display\_3d\_segmentations**(*segs*, *image=None*, *probability\_map=None*, *axis=0*, *z=None*, *fignum=None*)

Show slices of multiple 3D segmentations.

Parameters segs : list or tuple of np.ndarray of int, shape (M, N, P)

The segmentations to be examined.

image : np.ndarray, shape (M, N, P[, 3]), optional

The image corresponding to the segmentations.

probability\_map : np.ndarray, shape (M, N, P), optional

The segment boundary probability map.

**axis** : int in  $\{0, 1, 2\}$ , optional

The axis along which to show a slice of the segmentation.

 $\mathbf{z}$  : int in [0, *(M, N, P)[axis]*), optional

The slice to display. Defaults to the middle slice.

fignum : int, optional

Which figure number to use. Uses the default (new figure) if none is provided.

Returns fig : plt.Figure

The figure handle.

#### gala.viz.**draw\_seg**(*seg*, *im*)

Return a segmentation map matching the original image color.

**Parameters seg** : np.ndarray of int, shape  $(M, N, ...)$ 

The segmentation to be displayed

 $im : np$ .ndarray, shape  $(M, N, ..., C)$ 

The image corresponding to the segmentation.

Returns out : np.ndarray, same shape and type as *im*.

An image where each segment has uniform color.

### **Examples**

```
\Rightarrow a = np.array([1, 1, 2, 2],
               [1, 2, 2, 3],... [2, 2, 3, 3]])
>>> g = np.array([[0.5, 0.2, 1.0, 0.9],
... [0.2, 0.8, 0.9, 0.6],
... [0.9, 0.9, 0.4, 0.5]])
```
<span id="page-47-0"></span>**>>>** draw\_seg(a, g) array([[ 0.3, 0.3, 0.9, 0.9], [ 0.3, 0.9, 0.9, 0.5],  $[0.9, 0.9, 0.5, 0.5]$ 

gala.viz.**imshow\_grey**(*im*, *axis=None*) Show a segmentation using a gray colormap.

**Parameters im** : np.ndarray of int, shape  $(M, N)$ 

The segmentation to be displayed.

Returns fig : plt.Figure

The image shown.

gala.viz.**imshow\_magma**(*im*, *axis=None*)

Show a segmentation using a magma colormap.

Parameters im : np.ndarray of int, shape  $(M, N)$ 

The segmentation to be displayed.

Returns fig : plt.Figure

The image shown.

gala.viz.**imshow\_rand**(*im*, *axis=None*, *labrandom=True*) Show a segmentation using a random colormap.

Parameters im : np.ndarray of int, shape  $(M, N)$ 

The segmentation to be displayed.

labrandom : bool, optional

Use random points in the Lab colorspace instead of RGB.

Returns fig : plt.Figure

The image shown.

gala.viz.**plot\_decision\_function**(*clf, data\_range=None, features=None, labels=None, feature\_columns=[0, 1], n\_gridpoints=201*)

Plot the decision function of a classifier in 2D.

Parameters clf : scikit-learn classifier

The classifier to be evaluated.

data\_range : tuple of int, optional

The range of values to be evaluated.

features : 2D array of float, optional

The features of the training data.

labels : 1D array of int, optional

The labels of the training data.

feature\_columns : tuple of int, optional

Which feature columns to plot, if there are more than two.

n\_gridpoints : int, optional

The number of points to place on each dimension of the 2D grid.

<span id="page-48-0"></span>gala.viz.**plot\_split\_vi**(*ars*, *best=None*, *colors='k'*, *linespecs='-'*, *\*\*kwargs*) Make a split-VI plot.

The split-VI plot was introduced in Nunez-Iglesias et al, 2013 [1]

**Parameters ars** : array or list of arrays of float, shape  $(2, N)$ 

The input VI arrays. *ars[i][0]* should contain the undersegmentation and *ars[i][1]* the oversegmentation.

best : array-like of float, len=2, optional

Agglomerative segmentations can't get to (0, 0) VI if the starting superpixels are not perfectly aligned with the gold standard segmentation. Therefore, there is a point of best achievable VI. *best* should contain the coordinates of this point.

colors : matplotlib color specification or list thereof, optional

The color of each line being plotted. If there are fewer colors than arrays, they are cycled.

linespecs : matplotlib line type spec, or list thereof, optional

The line type to plot with  $(*, -', -', \cdot, \cdot)$ , etc).

kwargs : dict, string keys, optional

Additional keyword arguments to pass through to plt.plot.

Returns lines : matplotlib Lines2D object(s)

The lines plotted.

#### gala.viz.**plot\_vi**(*g*, *history*, *gt*, *fig=None*)

Plot the VI from segmentations based on Rag and sequence of merges.

Parameters g : agglo.Rag object

The region adjacency graph.

history : list of tuples

The merge history of the RAG.

gt : np.ndarray

The ground truth corresponding to the RAG.

fig : plt.Figure, optional

Use this figure for plotting. If not provided, a new figure is created.

#### Returns None

gala.viz.**plot\_vi\_breakdown**(*seg*, *gt*, *ignore\_seg=[]*, *ignore\_gt=[]*, *hlines=None*, *subplot=False*, *figsize=None*, *\*\*kwargs*)

Plot conditional entropy  $H(Y|X)$  vs  $P(X)$  for both seglgt and gtlseg.

**Parameters seg** : np.ndarray of int, shape  $(M, [N, \ldots, P])$ 

The automatic (candidate) segmentation.

 $gt:$  np.ndarray of int, shape  $(M, [N, ..., P])$  (same as *seg*)

The gold standard/ground truth segmentation.

ignore\_seg : list of int, optional

<span id="page-49-0"></span>Ignore segments in this list from the automatic segmentation during evaluation and plotting.

ignore\_gt : list of int, optional

Ignore segments in this list from the ground truth segmentation during evaluation and plotting.

hlines : int, optional

Plot this many isoclines between the minimum and maximum VI contributions.

subplot : bool, optional

If True, plot oversegmentation and undersegmentation in separate subplots.

figsize : tuple of float, optional

The figure width and height, in inches.

\*\*kwargs : dict

Additional keyword arguments for *matplotlib.pyplot.plot*.

#### Returns None

gala.viz.**plot\_vi\_breakdown\_panel**(*px*, *h*, *title*, *xlab*, *ylab*, *hlines*, *scatter\_size*, *\*\*kwargs*) Plot a single panel (over or undersegmentation) of VI breakdown plot.

**Parameters**  $px : np$ **.** Indiarray of float, shape  $(N)$ ,

The probability (size) of each segment.

h : np.ndarray of float, shape (N,)

The conditional entropy of that segment.

title, xlab, ylab : string

Parameters for *matplotlib.plt.plot*.

hlines : iterable of float

Plot hyperbolic lines of same VI contribution. For each value *v* in *hlines*, draw the line *h = v/px*.

#### scatter\_size : int, optional

\*\*kwargs : dict

Additional keyword arguments for *matplotlib.pyplot.plot*.

#### Returns None

gala.viz.**show\_multiple\_images**(*\*images*, *axes=None*, *image\_type='raw'*) Returns a figure with subplots containing multiple images.

### Parameters images : np.ndarray of int, shape  $(M, N)$

The input images to be displayed.

#### axes: matplotlib.AxesImage, optional

Whether to pass in multiple axes. Must be equal to the number of input images.

#### image\_type : string, optional

Displays the images with different colormaps. Set to display 'raw' by default. Other options that are accepted are 'grey' and 'magma', or 'rand'.

### Returns fig : plt. Figure

The image shown.

# CHAPTER 4

# Release notes

## <span id="page-52-0"></span>**4.1 0.4**

### **4.1.1 0.4.2**

This release updates setup.py to conform to a new requirement in setuptools 38.0 that package requirements listings should be ordered (list or tuple, but not set).

Additionally, NetworkX is pinned below version 2.0, which significantly changed the interface and broke gala's use of nodes and edges.

### **4.1.2 0.4.1**

This release provides initial support for an interactive proofreading service. [\(#64\).](https://github.com/janelia-flyem/gala/pull/68)

Gala's performance, while still slow, is much improved:

- 30x speedup in RAG building
- 5x speedup in flat learning
- 6x speedup in agglomerative learning
- 7x speedup in test segmentation
- 30% reduction in RAM usage by the RAG class

Some of these improvements are thanks to Michal Janusz's (@mjanusz) idea of batching calls to scikit-learn.

This release also includes many bug fixes (thanks to Tobias Maier!):

- Broken best\_possible\_segmentation when labels were not continuous [\(\(#71\)\)](https://github.com/janelia-flyem/gala/issues/71).
- Broken split\_vi and set\_ground\_truth functions [\(\(#72\)](https://github.com/janelia-flyem/gala/issues/72) and [\(#73\)\)](https://github.com/janelia-flyem/gala/issues/71).

Finally, we also made a [conda environment file](https://conda.io/docs/user-guide/tasks/manage-environments.html) to make it easy to get started with gala and dependencies.

# **4.2 0.3**

### **4.2.1 0.3.2**

• Bug fix: missing import in test\_gala.py. This was caused by rebasing commits from post-0.3 onto 0.3.

### **4.2.2 0.3.1**

This is a major bug fix release addressing [issue #63 on GitHub.](https://github.com/janelia-flyem/gala/issues/63) You can read more there and in the related [mailing](http://gala.30861.n7.nabble.com/issue-with-learn-agglomerate-td81.html) [list thread,](http://gala.30861.n7.nabble.com/issue-with-learn-agglomerate-td81.html) but the gist is that the "learning mode" parameter did nothing in previous releases of gala. The gala library in fact was not implementing the algorithm described in the GALA paper, but rather, a variant of [LASH](http://papers.nips.cc/paper/4249-learning-to-agglomerate-superpixel-hierarchies) with memory across epochs. (LASH only retains data from the most recent learning epoch.) It remains to be determined whether the "strict" learning mode described in our paper indeed yields improvements in segmentation accuracy.

Note that the included tests pass when using scikit-learn 0.16, but not with the recently-released 0.17, because of changes in the implementation of GaussianNB.

### **4.2.3 0.3.0**

Announcing the third release of gala!

I want to thank Paul Watkins, Sean Colby, Larissa Heinrich, Joergen Kornfeld, and Jan Funke for their bug reports and mailing list discussions, which prompted almost all of the improvements in this release.

I must also thank the [Saalfeld lab](https://www.janelia.org/lab/saalfeld-lab) for financial support while I was making these improvements.

This release focuses on performance improvements, but also includes some API and behavior changes.

This is the last release of gala supporting Python 2. Upcoming work will focus on asynchronous learning to enable interactive proofreading, for which Python 3.4 and 3.5 offer compelling features and libraries. If you absolutely *need* Python 2.7 support in gala, get in touch!

On to the changes in this version!

### **4.2.4 Major changes:**

- 2x memory reduction and 3x RAG construction speedup.
- Add support for masked volumes: use a boolean array of the same shape as the image to inspect only True positions.
- API break: The label "0" is no longer considered a boundary label; volumes with a single-voxel-thick boundary are no longer supported.
- API break: The Ultrametric Contour Map (UCM) is gone, because it is inaccurate without a voxel-thick boundary, and was computationally expensive to maintain.

### **4.2.5 Minor changes:**

- Add paper\_em and snemi3d default feature managers (in gala.features.default) to reproduce previous gala results.
- Bug fix: passing a label array of type floating point no longer causes a crash. (But you really should use integers for labels!)

# **4.3 0.2**

### **4.3.1 0.2.3**

Minor feature addition: enable exporting segmentation results *after* agglomeration is complete.

## **4.3.2 0.2.2**

This maintenance release contains several bug fixes:

- package Cython source files (.pyx) for PyPI
- package the gala-segment command-line interface for PyPI
- include viridis in requirements.txt
- update libtiff usage

### **4.3.3 0.2**

This release owes much of its existence to Neal Donnelly (@NealJMD on GitHub), who bravely delved into gala and reduced its memory and time footprints by over 20% each. The other highlights are Python 3 support and much better continuous integration.

### **4.3.4 Major changes:**

- gala now uses an ultrametric tree backend to represent the merge hierarchy. This speeds up merges and will allow more sophisticated editing operations in the future.
- gala is now fully compatible with Python 3.4! That's a big tick in the "being a good citizen of the Python community" box. =) The downside is that a lot of the operations are slower in Py3.
- As mentioned above, gala is 20% faster and 20% smaller than before. That's thanks to extensive benchmarking and Cythonizing by @NealJMD
- We are now measuring code coverage, and although it's a bit low at 40%, the major gala functions (RAG building, learning, agglomerating) are covered. And we're only going up from here!
- We now have [documentation on ReadTheDocs!](http://gala.readthedocs.org)

### **4.3.5 Minor changes:**

- @anirbanchakraborty added the concepts of "frozen nodes" and "frozen edges", which are never merged. This is useful to temporarily ignore mitochondria during the first stages of agglomeration, which can dramatically reduce errors. (See [A Context-aware Delayed Agglomeration Framework for EM Segmentation.](http://arxiv.org/abs/1406.1476))
- @anirbanchakraborty added the inclusiveness feature, a measure of how much a region is "surrounded" by another.
- The *gala.evaluate* module now supports the Adapted Rand Error, as used by the [SNEMI3D challenge.](http://brainiac2.mit.edu/SNEMI3D)
- Improvements to the *gala.morphology* module.

# CHAPTER 5

Indices and tables

- <span id="page-56-0"></span>• genindex
- modindex
- search

Python Module Index

# <span id="page-58-0"></span>g

gala.classify, [9](#page-12-1) gala.evaluate, [17](#page-20-0) gala.imio, [30](#page-33-0) gala.morpho, [11](#page-14-0) gala.viz, [42](#page-45-0)

# Index

# A

adapted\_rand\_error() (in module gala.evaluate), [17](#page-20-1) add nats to  $plot()$  (in module gala.viz),  $42$ add\_opts\_to\_plot() (in module gala.viz), [42](#page-45-1) adj\_rand\_index() (in module gala.evaluate), [17](#page-20-1) apply\_segmentation\_map() (in module gala.imio), [30](#page-33-1) assignment\_table() (in module gala.evaluate), [17](#page-20-1)

# C

compute\_sp\_to\_body\_map() (in module gala.imio), [31](#page-34-0) concatenate\_data\_elements() (in module gala.classify), [9](#page-12-2) contingency table() (in module gala.evaluate), [18](#page-21-0) csrRowExpandableCSR (class in gala.evaluate), [18](#page-21-0)

# D

damify() (in module gala.morpho), [11](#page-14-1) data (gala.evaluate.csrRowExpandableCSR attribute), [19](#page-22-0) default\_classifier\_extension() (in module gala.classify), [9](#page-12-2) display\_3d\_segmentations() (in module gala.viz), [43](#page-46-0) divide\_columns() (in module gala.evaluate), [19](#page-22-0) divide\_rows() (in module gala.evaluate), [20](#page-23-0) draw  $seg()$  (in module gala.viz), [43](#page-46-0)

# E

edit\_distance() (in module gala.evaluate), [20](#page-23-0) extract\_segments() (in module gala.imio), [31](#page-34-0)

# F

fm\_index() (in module gala.evaluate), [20](#page-23-0)

# G

gala.classify (module), [9](#page-12-2) gala.evaluate (module), [17](#page-20-1) gala.imio (module), [30](#page-33-1) gala.morpho (module), [11](#page-14-1) gala.viz (module), [42](#page-45-1) get\_classifier() (in module gala.classify), [9](#page-12-2) get neighbor  $idxs()$  (in module gala.morpho), [11](#page-14-1) get stratified sample() (in module gala.evaluate), [21](#page-24-0)

# H

hminima() (in module gala.morpho), [12](#page-15-0) hollowed() (in module gala.morpho), [12](#page-15-0)

### I

imhmin() (in module gala.morpho), [12](#page-15-0) impose minima() (in module gala.morpho), [12](#page-15-0) imshow grey() (in module gala.viz), [44](#page-47-0) imshow magma() (in module gala.viz), [44](#page-47-0) imshow rand() (in module gala.viz), [44](#page-47-0)

### L

load\_classifier() (in module gala.classify), [10](#page-13-0)

# M

make\_synaptic\_functions() (in module gala.evaluate), [21](#page-24-0) make\_synaptic\_vi() (in module gala.evaluate), [22](#page-25-0) manual\_split() (in module gala.morpho), [12](#page-15-0) merge\_contingency\_table() (in module gala.evaluate), [22](#page-25-0) minimum\_seeds() (in module gala.morpho), [13](#page-16-0) morphological reconstruction() (in module gala.morpho), [13](#page-16-0) multiscale\_regular\_seeds() (in module gala.morpho), [13](#page-16-0)

# N

non traversing segments() (in module gala.morpho), [13](#page-16-0) nzcol() (in module gala.evaluate), [22](#page-25-0)

# $\Omega$

orphans() (in module gala.morpho), [13](#page-16-0)

# P

pil to numpy() (in module gala.imio),  $31$ pixel wise boundary precision recall() (in module gala.evaluate), [22](#page-25-0) plot decision function() (in module gala.viz), [44](#page-47-0) plot\_split\_vi() (in module gala.viz), [45](#page-48-0) plot vi() (in module gala.viz), [45](#page-48-0) plot vi breakdown() (in module gala.viz),  $45$ 

plot vi breakdown panel() (in module gala.viz), [46](#page-49-0)

## R

rand\_by\_threshold() (in module gala.evaluate), [23](#page-26-0) rand index() (in module gala.evaluate), [23](#page-26-0) rand values() (in module gala.evaluate), [23](#page-26-0) raveled\_steps\_to\_neighbors() (in module gala.morpho), [14](#page-17-0) raveler\_body\_annotations() (in module gala.imio), [32](#page-35-0) raveler\_output\_shortcut() (in module gala.imio), [32](#page-35-0) raveler\_rgba\_to\_int() (in module gala.imio), [32](#page-35-0) raveler\_serial\_section\_map() (in module gala.imio), [33](#page-36-0) raveler\_to\_labeled\_volume() (in module gala.imio), [33](#page-36-0) raw\_edit\_distance() (in module gala.evaluate), [24](#page-27-0) read\_cremi() (in module gala.imio), [33](#page-36-0) read\_h5\_stack() (in module gala.imio), [34](#page-37-0) read image stack() (in module gala.imio), [34](#page-37-0) read\_mapped\_segmentation() (in module gala.imio), [35](#page-38-0) read\_mapped\_segmentation\_raw() (in module gala.imio), [35](#page-38-0) read\_multi\_page\_tif() (in module gala.imio), [35](#page-38-0) read prediction from ilastik batch() (in module gala.imio), [35](#page-38-0) read\_vtk() (in module gala.imio), [36](#page-39-0) reduce\_vi() (in module gala.evaluate), [24](#page-27-0) regional\_minima() (in module gala.morpho), [14](#page-17-0) relabel\_connected() (in module gala.morpho), [14](#page-17-0) relabel\_from\_one() (in module gala.evaluate), [25](#page-28-0) remove\_merged\_boundaries() (in module gala.morpho), [15](#page-18-0)

# S

sample\_training\_data() (in module gala.classify), [10](#page-13-0) save classifier() (in module gala.classify),  $10$ seg\_to\_bdry() (in module gala.morpho), [15](#page-18-0) segs to raveler() (in module gala.imio),  $36$ sem() (in module gala.evaluate), [25](#page-28-0) serial\_section\_map() (in module gala.imio), [36](#page-39-0) show multiple images() (in module gala.viz),  $46$ sorted vi components() (in module gala.evaluate), [25](#page-28-0) special\_points\_evaluate() (in module gala.evaluate), [26](#page-29-0) split\_components() (in module gala.evaluate), [26](#page-29-0) split\_exclusions() (in module gala.morpho), [15](#page-18-0) split\_vi() (in module gala.evaluate), [27](#page-30-0) split\_vi\_threshold() (in module gala.evaluate), [27](#page-30-0)

# U

ucm\_to\_raveler() (in module gala.imio), [37](#page-40-0) undam() (in module gala.morpho), [15](#page-18-0)

# $\overline{V}$

vi() (in module gala.evaluate), [28](#page-31-1) vi\_by\_threshold() (in module gala.evaluate), [28](#page-31-1) vi\_pairwise\_matrix() (in module gala.evaluate), [29](#page-32-0) vi\_statistics() (in module gala.evaluate), [29](#page-32-0) vi\_tables() (in module gala.evaluate), [29](#page-32-0)

# W

watershed() (in module gala.morpho), [15](#page-18-0) watershed\_sequence() (in module gala.morpho), [16](#page-19-0) wiggle room precision recall() (in module gala.evaluate), [30](#page-33-1) write cremi() (in module gala.imio), [37](#page-40-0) write  $h5$  stack() (in module gala.imio), [38](#page-41-0) write\_ilastik\_batch\_volume() (in module gala.imio), [38](#page-41-0) write\_ilastik\_project() (in module gala.imio), [38](#page-41-0) write\_image\_stack() (in module gala.imio), [39](#page-42-0) write\_json() (in module gala.imio), [39](#page-42-0) write\_mapped\_segmentation() (in module gala.imio), [40](#page-43-0) write\_png\_image\_stack() (in module gala.imio), [40](#page-43-0) write to raveler() (in module gala.imio),  $41$ write\_vtk() (in module gala.imio), [41](#page-44-0)

# X

xlogx() (in module gala.evaluate), [30](#page-33-1)